#### **Artificial Intelligence in Finance and Quantity**

# **[AI-First F](http://www.mis.ntpu.edu.tw/en/)ina**

1111AIFQA08 MBA, IM, NTPU (M6132) (Fall 2022) Tue 2, 3, 4 (9:10-12:00) (B8F40)

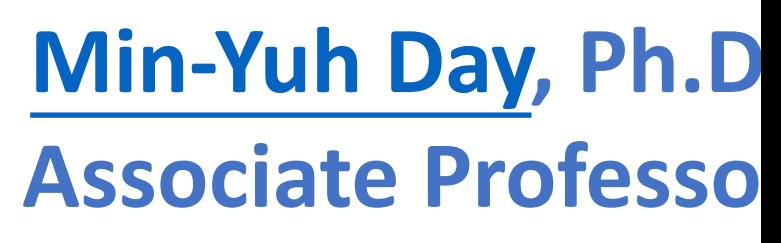

**Institute of Information Management, National** 

https://web.ntpu.edu.tw/~myday

2022-11-08

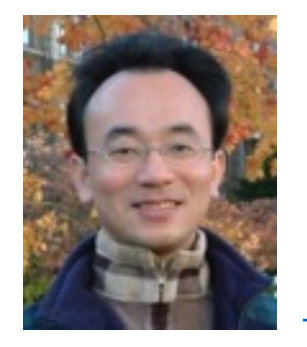

Cloud Ambassade

Educatio

erkunsti

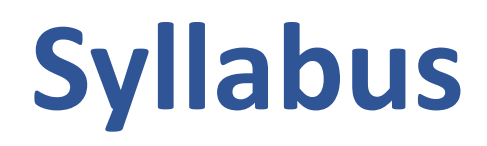

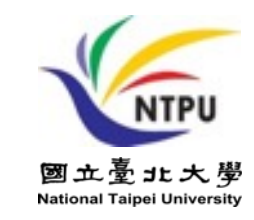

#### **Week Date Subject/Topics**

- **1 2022/09/13 Introduction to Artificial Intelligence in Finance and Quantitative Analysis**
- **2 2022/09/20 AI in FinTech: Metaverse, Web3, DeFi, NFT, Financial Services Innovation and Applications**
- **3 2022/09/27 Investing Psychology and Behavioral Finance**
- **4 2022/10/04 Event Studies in Finance**
- **5 2022/10/11 Case Study on AI in Finance and Quantitative Analysis I**
- **6 2022/10/18 Finance Theory**

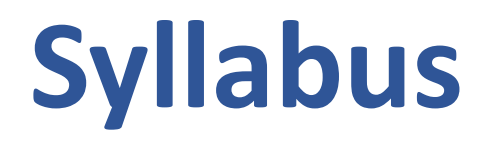

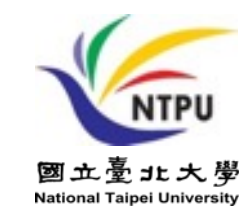

**Week Date Subject/Topics**

- **7 2022/10/25 Data-Driven Finance**
- **8 2022/11/01 Midterm Project Report**
- **9 2022/11/08 Financial Econometrics and Machine Learning**
- **10 2022/11/15 AI-First Finance**
- **11 2022/11/22 Industry Practices of AI in Finance and Quantitative Analysis**
- **12 2022/11/29 Case Study on AI in Finance and Quantitative Analysis II**

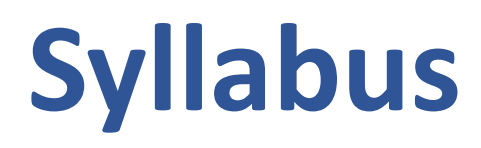

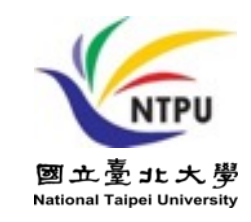

- **Week Date Subject/Topics**
- **13 2022/12/06 Deep Learning in Finance; Reinforcement Learning in Finance**
- **14 2022/12/13 Algorithmic Trading; Risk Management; Trading Bot and Event-Based Backtesting**
- **15 2022/12/20 Final Project Report I**
- **16 2022/12/27 Final Project Report II**
- **17 2023/01/03 Self-learning**
- **18 2023/01/10 Self-learning**

# **AI-First Finance**

# **AI-First Finance**

- **Efficient Markets**
- **Market Prediction Based on Returns Data**
- **Market Prediction with More Features**
- **Market Prediction Intraday**

## **Life 3.0:**

#### **Being human in the age of artificial intelligence Max Tegmark (2017)**

**A computation takes information and transforms it, implementing what mathematicians call a function....**

> **If you're in possession of a function that inputs all the world's financial data and outputs the best stocks to buy, you'll soon be extremely rich.**

# **Efficient Markets**

- **Efficient Market Hypothesis (EMH)**
	- **Random Walk Hypothesis (RWH)**
- **Weak form of EMH**
	- The information set  $\theta_t$  only encompasses **the past price and return history of the market.**
- **Semi-strong form of EMH**
	- The information set  $\theta_t$  is taken to be all publicly available information, **including not only the past price and return history but also financial reports, news articles, weather data, and so on.**
- **Strong form of EMH**
	- The information set  $\theta_t$  includes all information available to anyone **(that is, even private information).**

```
import numpy as np
import pandas as pd
from pylab import plt, mpl
plt.style.use('seaborn')
mpl.rcParams['savefig.dpi'] = 300
mpl.rcParams['font.family'] = 'serif'
pd.set_option('precision', 4)
np.set_printoptions(suppress=True, precision=4)
url = 'http://hilpisch.com/aiif_eikon_eod_data.csv'
data = pd.read csv(url, index col=0, parse dates=True).dropna()
(data / data.iloc[0]).plot(figsize=(10, 6), cmap='coolwarm')
```
# **Normalized time series data (end-of-day)**

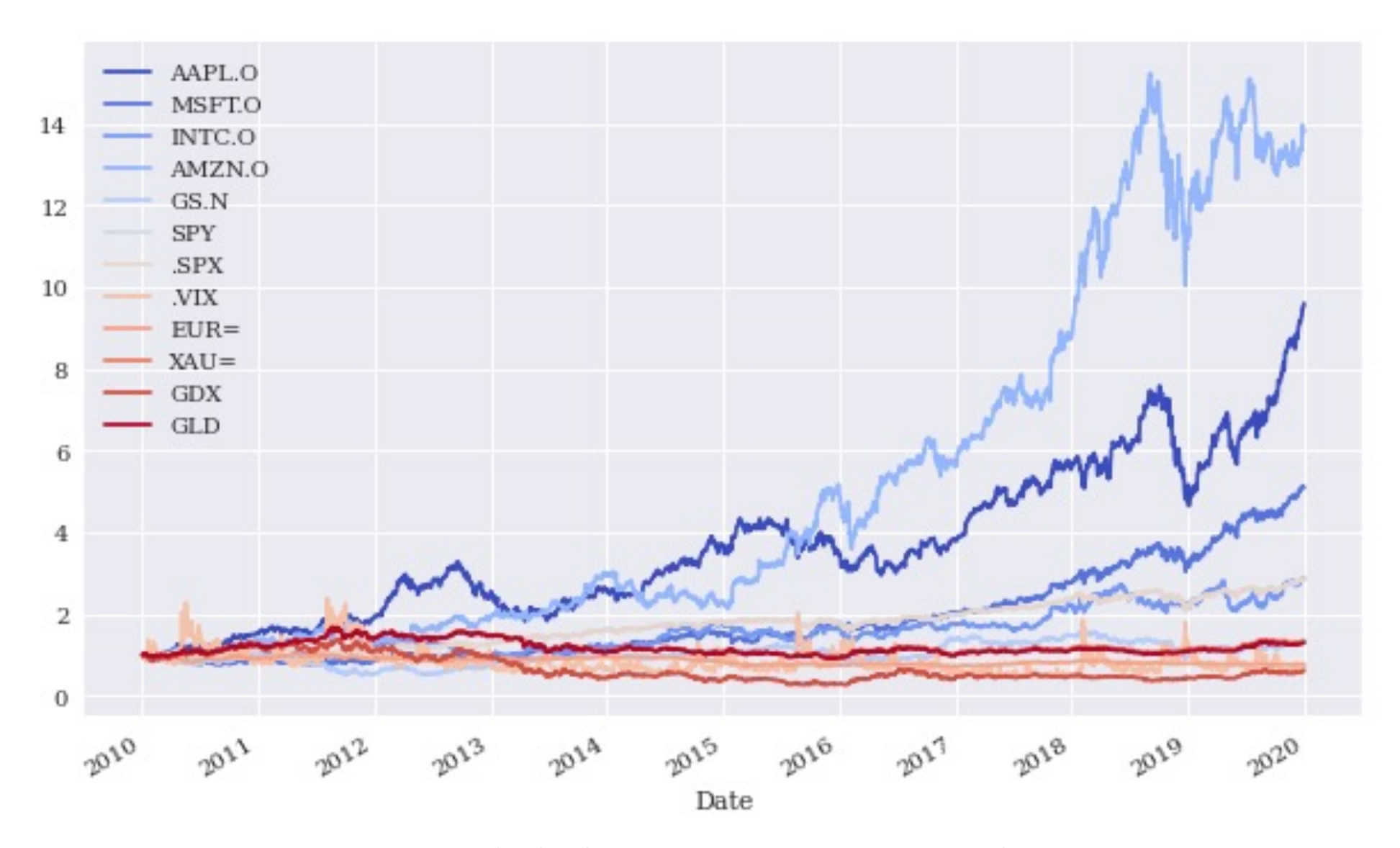

Source: Yves Hilpisch (2020), Artificial Intelligence in Finance: A Python-Based Guide, O'Reilly Media. 10<br>10

#### **lags = 7**

```
def add_lags(data, ric, lags):
  cols = []
  df = pd.DataFrame(data[ric])
  for lag in range(1, lags + 1):
     col = 'lag_{}'.format(lag)
     df[col] = df[ric].shift(lag)
     cols.append(col)
  df.dropna(inplace=True)
  return df, cols
```

```
dfs = {}
for sym in data.columns:
  df, cols = add_lags(data, sym, lags)
  dfs[sym] = df
dfs[sym].head(7)
```
### **lagged prices**

GLD lag\_1 lag\_2 lag\_3 lag\_4 lag\_5 lag\_6 lag\_7

Date

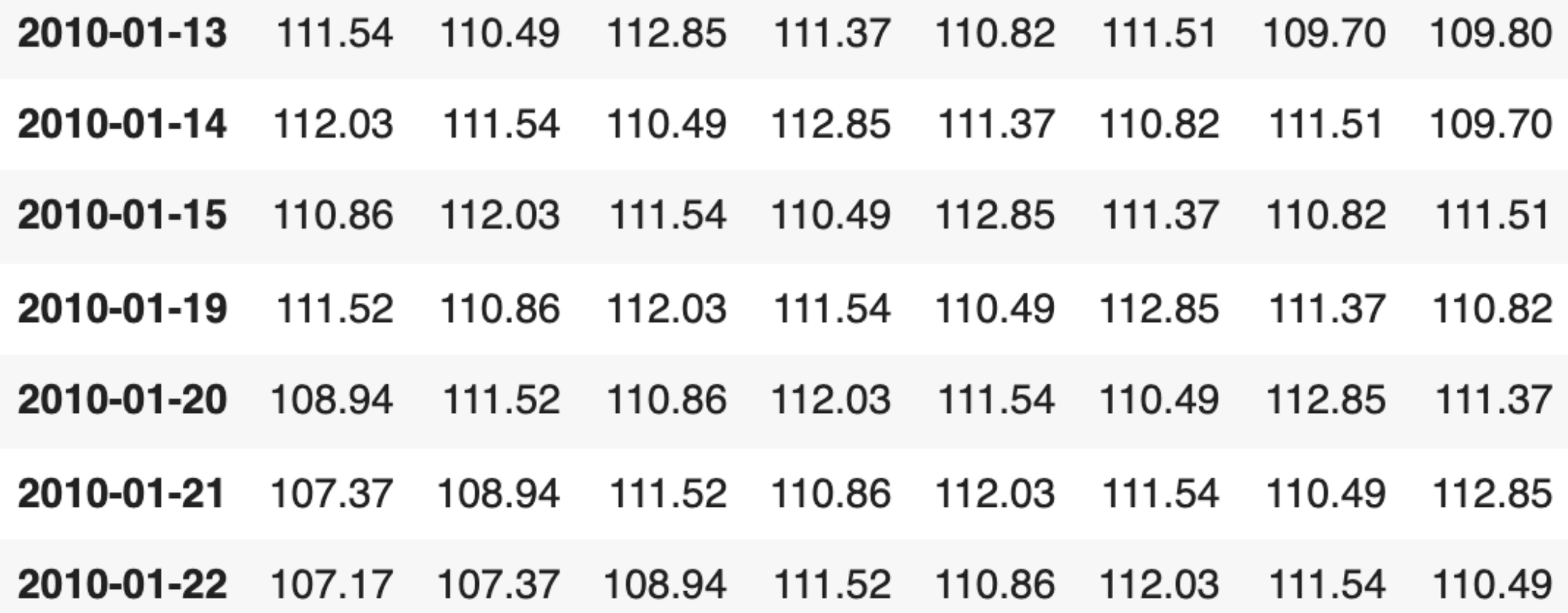

```
regs = {}
for sym in data.columns:
df = dfs[sym]
reg = np.linalg.lstsq(df[cols], df[sym], rcond=-1)[0]
#Return the least-squares solution to a linear matrix equation
regs[sym] = reg
rega = np.stack(tuple(regs.values()))
regd = pd.DataFrame(rega, columns=cols, index=data.columns)
regd
```
### **regression analysis**

#### **reg = np.linalg.lstsq(df[cols], df[sym], rcond=-1)[0]**

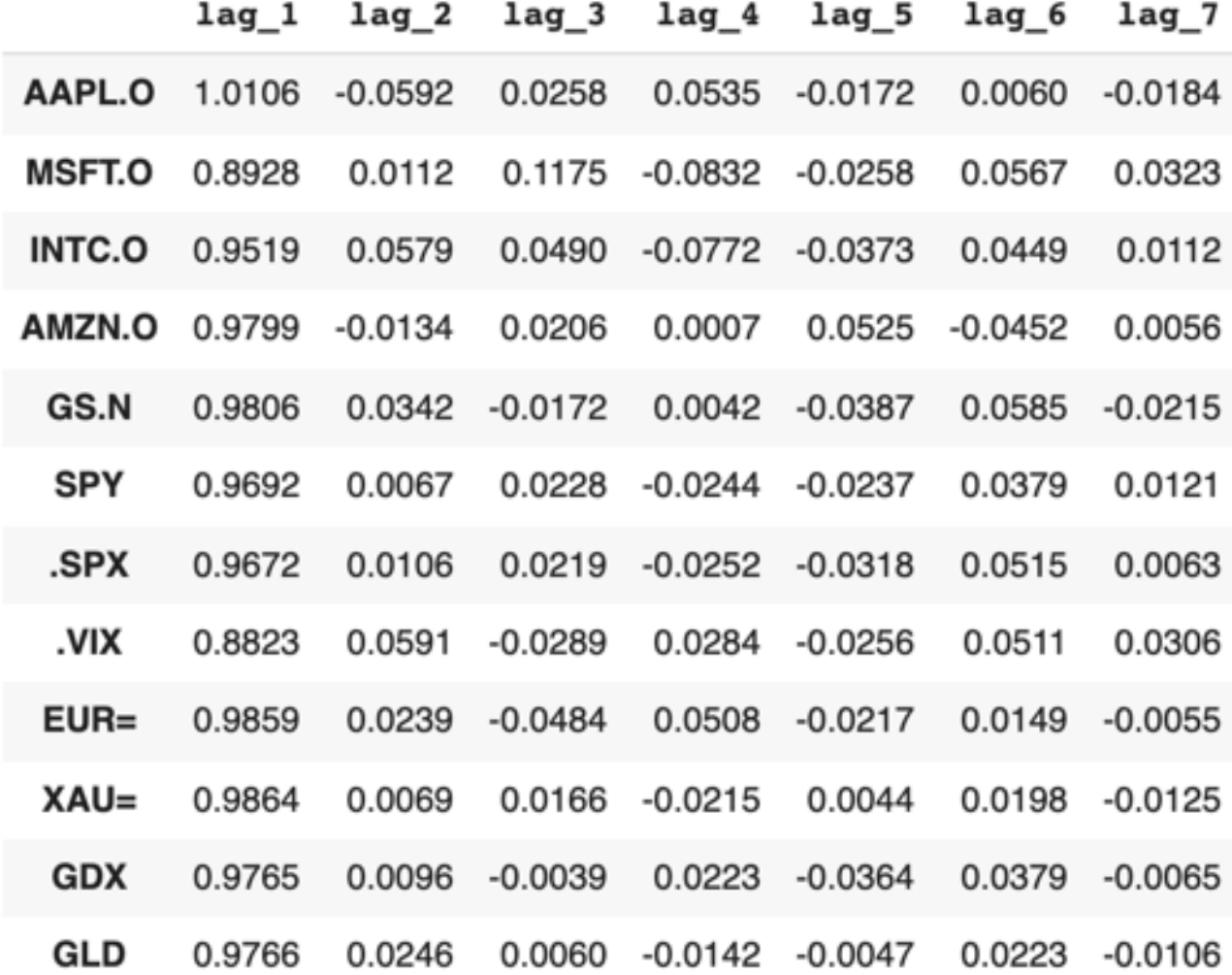

Source: Yves Hilpisch (2020), Artificial Intelligence in Finance: A Python-Based Guide, O'Reilly Media. 14

### **Average optimal regression parameters for the lagged prices**

**regd.mean().plot(kind='bar', figsize=(10, 6))**

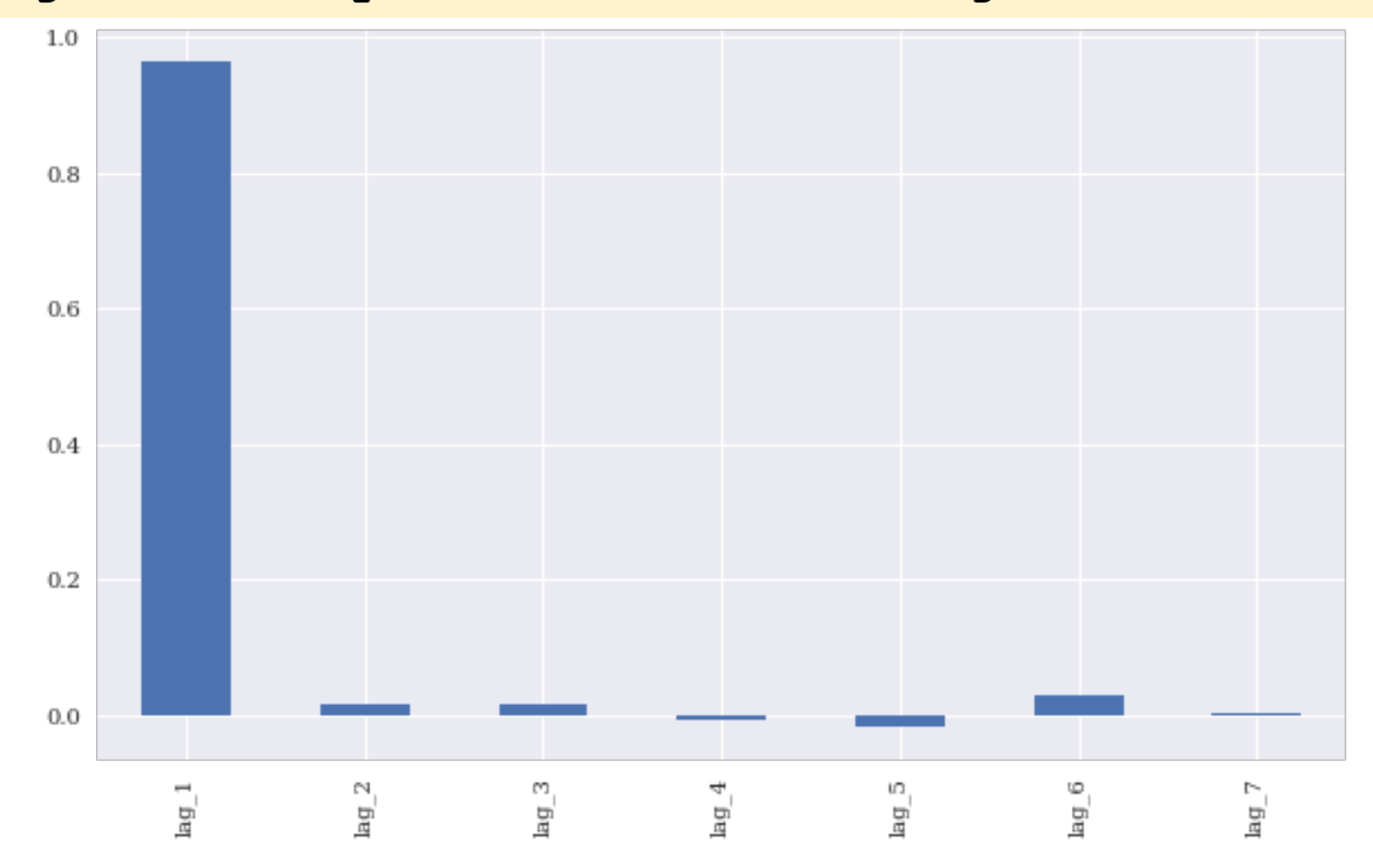

Source: Yves Hilpisch (2020), Artificial Intelligence in Finance: A Python-Based Guide, O'Reilly Media.

#### **Correlations between the lagged time series**

#### **dfs[sym].corr()**

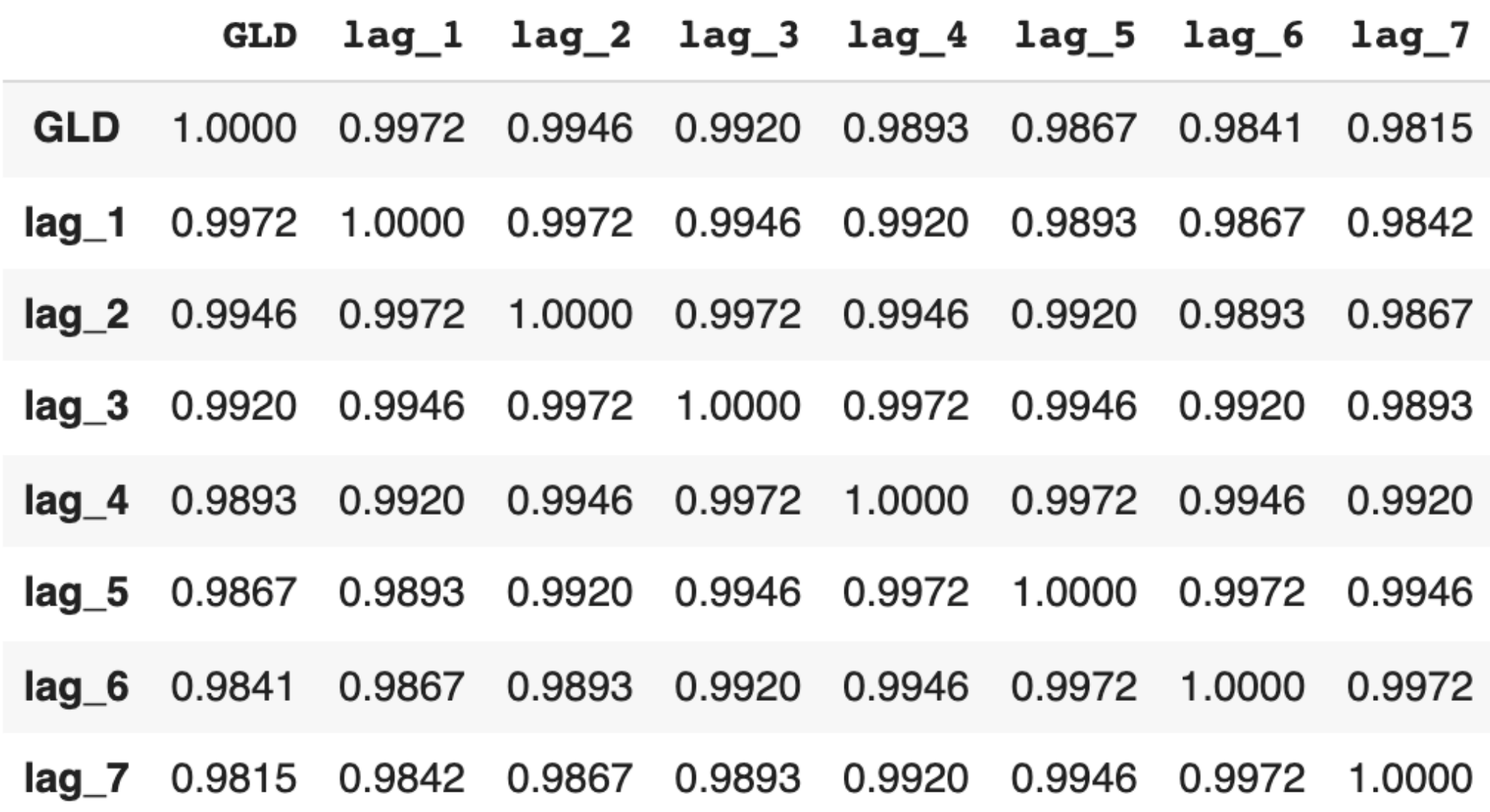

**from statsmodels.tsa.stattools import adfuller #Tests for stationarity using the Augmented Dickey-Fuller (ADF) test**

**adfuller(data[sym].dropna())**

```
(-1.9488969577009954,
0.3094193074034718,
0,
2515,
{'1%': -3.4329527780962255,
  '10%': -2.567382133955709,
  '5%': -2.8626898965523724},
8446.683102944744)
```
# **Market Prediction Based on Returns Data**

#### • **Statistical inefficiencies**

- **are given when a model is able to predict the direction of the future price movement with a certain edge (say, the prediction is correct in 55% or 60% of the cases)**
- **Economic inefficiencies** 
	- **would only be given if the statistical inefficiencies can be exploited profitably through a trading strategy that takes into account, for example, transaction costs.**

# **Market Prediction Based on Returns Data**

- **Create data sets with lagged log returns data**
- **The normalized lagged log returns data is also tested for stationarity (given)**
- **The features are tested for correlation (not correlated )**
- **Time-series-related data**
	- **weak form market efficiency**

#### **rets = np.log(data / data.shift(1)) rets.dropna(inplace=True) rets**

#### **log returns**

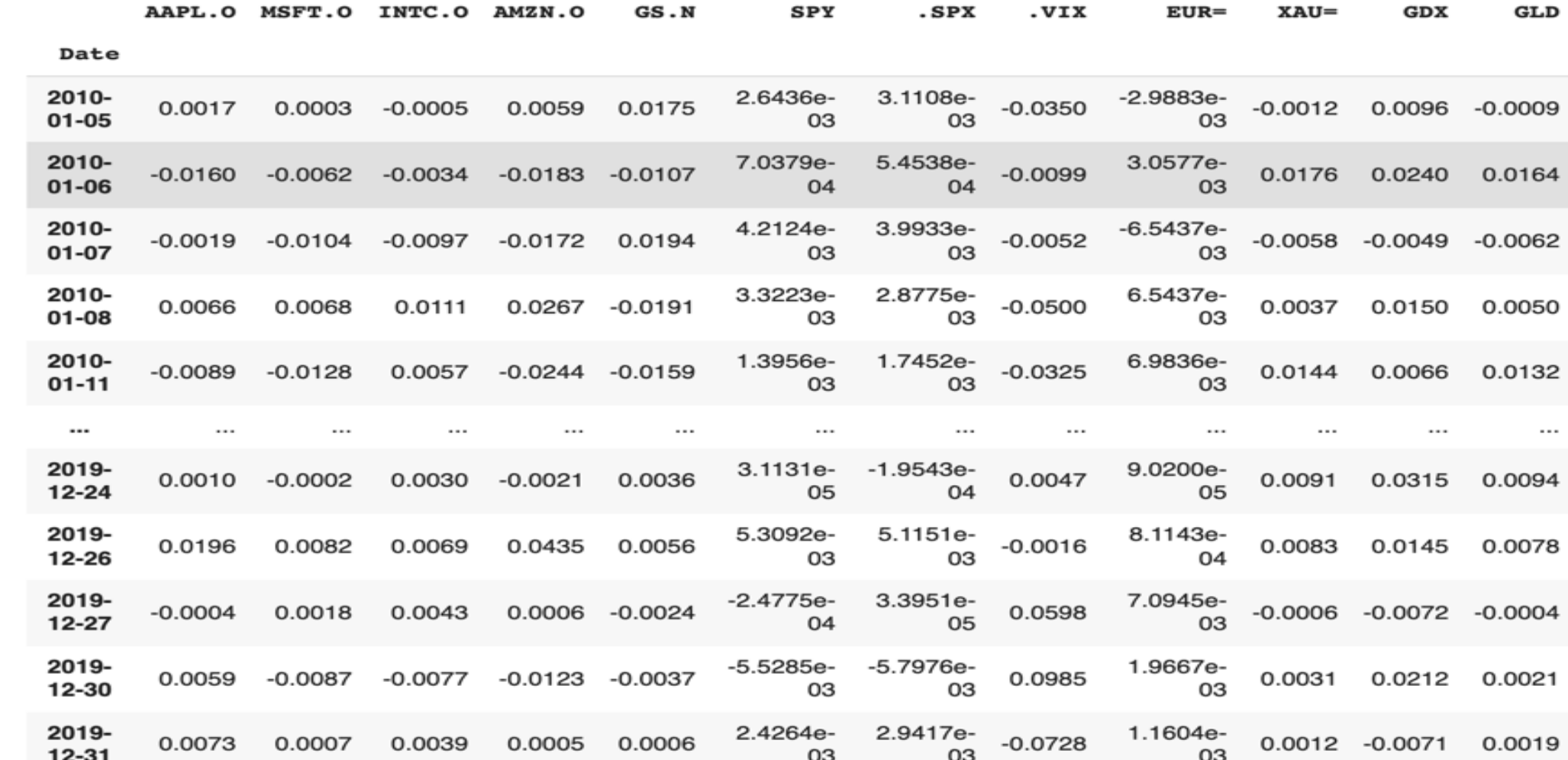

2515 rows x 12 columns

Source: Yves Hilpisch (2020), Artificial Intelligence in Finance: A Python-Based Guide, O'Reilly Media. 20 20

```
dfs = {}
for sym in data:
  df, cols = add_lags(rets, sym, lags)
  mu, std = df[cols].mean(), df[cols].std()
  df[cols] = (df[cols] - mu) / std
  dfs[sym] = df
dfs[sym].head()
```
GLD lag\_1 lag\_2 lag\_3 lag\_4 lag\_5 lag\_6 lag\_7

Date

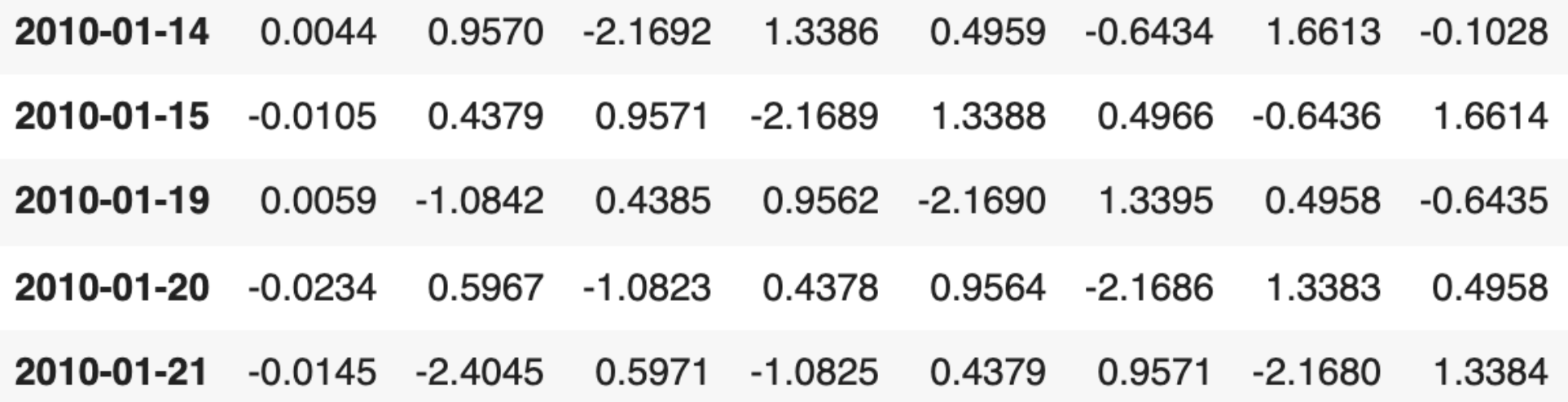

**Augmented Dickey-Fuller (ADF) Tests for stationarity of the time series data** 

### **adfuller(dfs[sym]['lag\_1'])**

**(-51.568251505825536, 0.0, 0, 2507, {'1%': -3.4329610922579095, '10%': -2.567384088736619, '5%': -2.8626935681060375}, 7017.165474260225)**

### **Shows the correlation data for the features**

#### **dfs[sym].corr()**

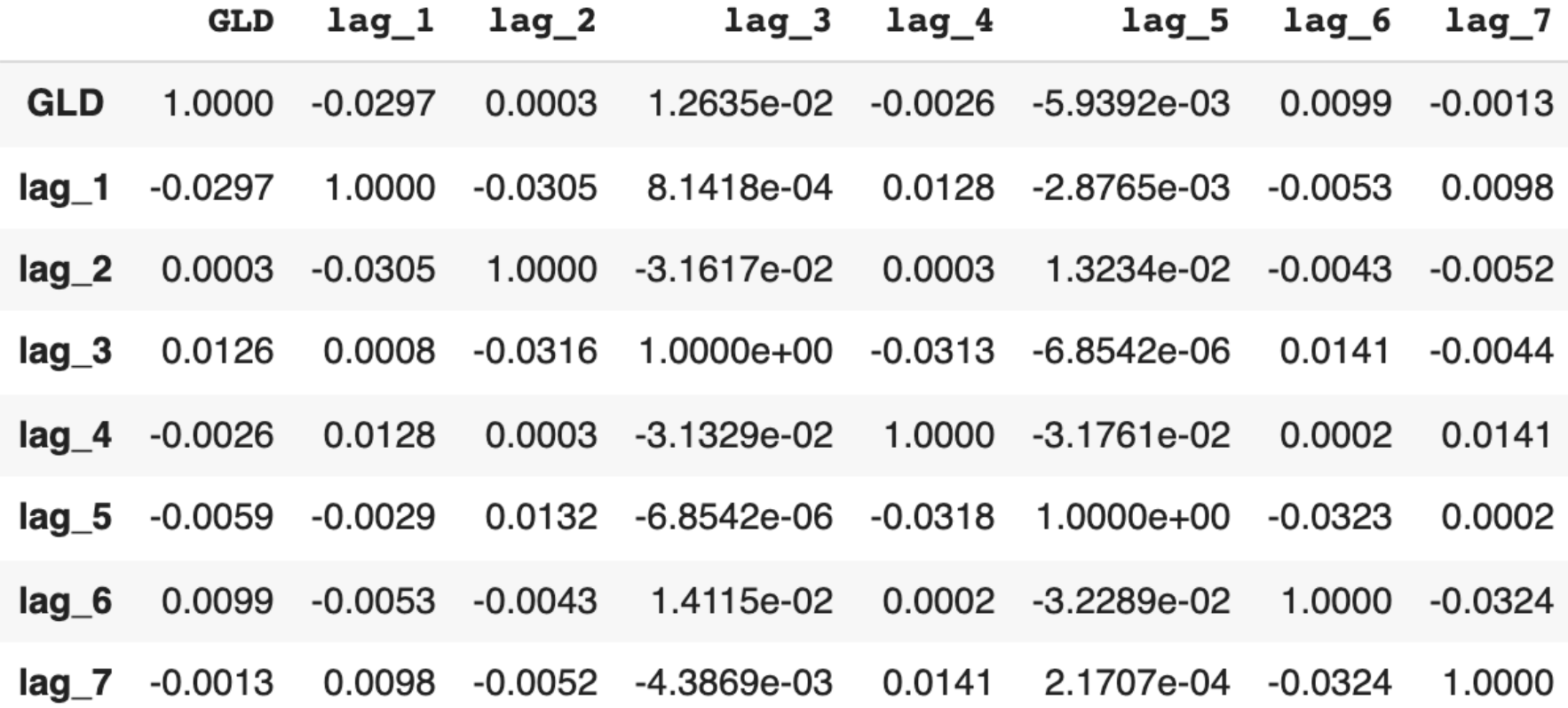

### **OLS Regression**

**from sklearn.metrics import accuracy\_score**

```
%%time
for sym in data:
  df = dfs[sym]
  reg = np.linalg.lstsq(df[cols], df[sym], rcond=-1)[0]
  pred = np.dot(df[cols], reg)
  acc = accuracy_score(np.sign(df[sym]), np.sign(pred))
  print(f'OLS | {sym:10s} | acc={acc:.4f}')
```
### **OLS Regression Accuracy**

- **OLS | AAPL.O | acc=0.5056**
- **OLS | MSFT.O | acc=0.5088**
- **OLS | INTC.O | acc=0.5040**
- **OLS | AMZN.O | acc=0.5048**
- 
- 
- 
- 
- 
- 
- 
- 
- 
- **OLS | GS.N | acc=0.5080**
- **OLS | SPY | acc=0.5080**
- **OLS | .SPX | acc=0.5167**
- **OLS | .VIX | acc=0.5291**
- **OLS | EUR= | acc=0.4984**
- **OLS | XAU= | acc=0.5207**
- **OLS | GDX | acc=0.5307**
- **OLS | GLD | acc=0.5072**

#### **from sklearn.neural\_network import MLPRegressor**

```
%%time
for sym in data.columns:
  df = dfs[sym]
  model = MLPRegressor(hidden_layer_sizes=[512],
                    random_state=100,
                    max_iter=1000,
                    early_stopping=True,
                    validation_fraction=0.15,
                    shuffle=False)
  model.fit(df[cols].values, df[sym].values)
  pred = model.predict(df[cols].values)
  acc = accuracy_score(np.sign(df[sym].values), 
  np.sign(pred))
  print(f'MLP | {sym:10s} | acc={acc:.4f}')
```
### **Scikit-learn MLPRegressor Accuracy**

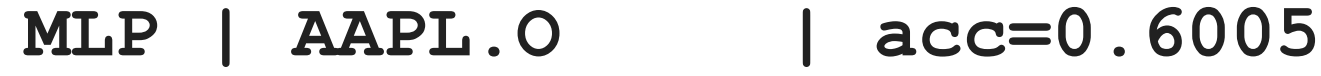

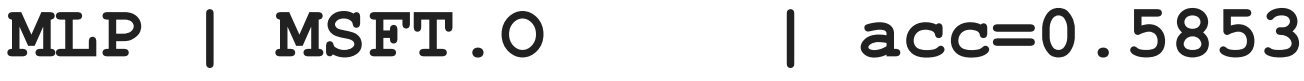

**MLP | INTC.O | acc=0.5766**

- **MLP | AMZN.O | acc=0.5510**
- **MLP | GS.N | acc=0.6527**
- **MLP | SPY | acc=0.5419**
- **MLP | .SPX | acc=0.5399**
- **MLP | .VIX | acc=0.6579**
- **MLP | EUR= | acc=0.5642**
- **MLP | XAU= | acc=0.5522**
- **MLP | GDX | acc=0.6029**
- **MLP | GLD | acc=0.5259**

```
import tensorflow as tf
from keras.layers import Dense
from keras.models import Sequential
np.random.seed(100)
tf.random.set_seed(100)
def create_model(problem='regression'):
  model = Sequential()
  model.add(Dense(512, input_dim=len(cols), activation='relu'))
  if problem == 'regression':
     model.add(Dense(1, activation='linear'))
     model.compile(loss='mse', optimizer='adam')
  else:
     model.add(Dense(1, activation='sigmoid'))
     model.compile(loss='binary_crossentropy', optimizer='adam')
  return model
```

```
%%time
for sym in data.columns[:]:
  df = dfs[sym]
  model = create_model()
  model.fit(df[cols], df[sym], epochs=25, verbose=False)
  pred = model.predict(df[cols])
  acc = accuracy_score(np.sign(df[sym]), np.sign(pred))
  print(f'DNN | {sym:10s} | acc={acc:.4f}')
```
### **TF Keras DNN Accuracy**

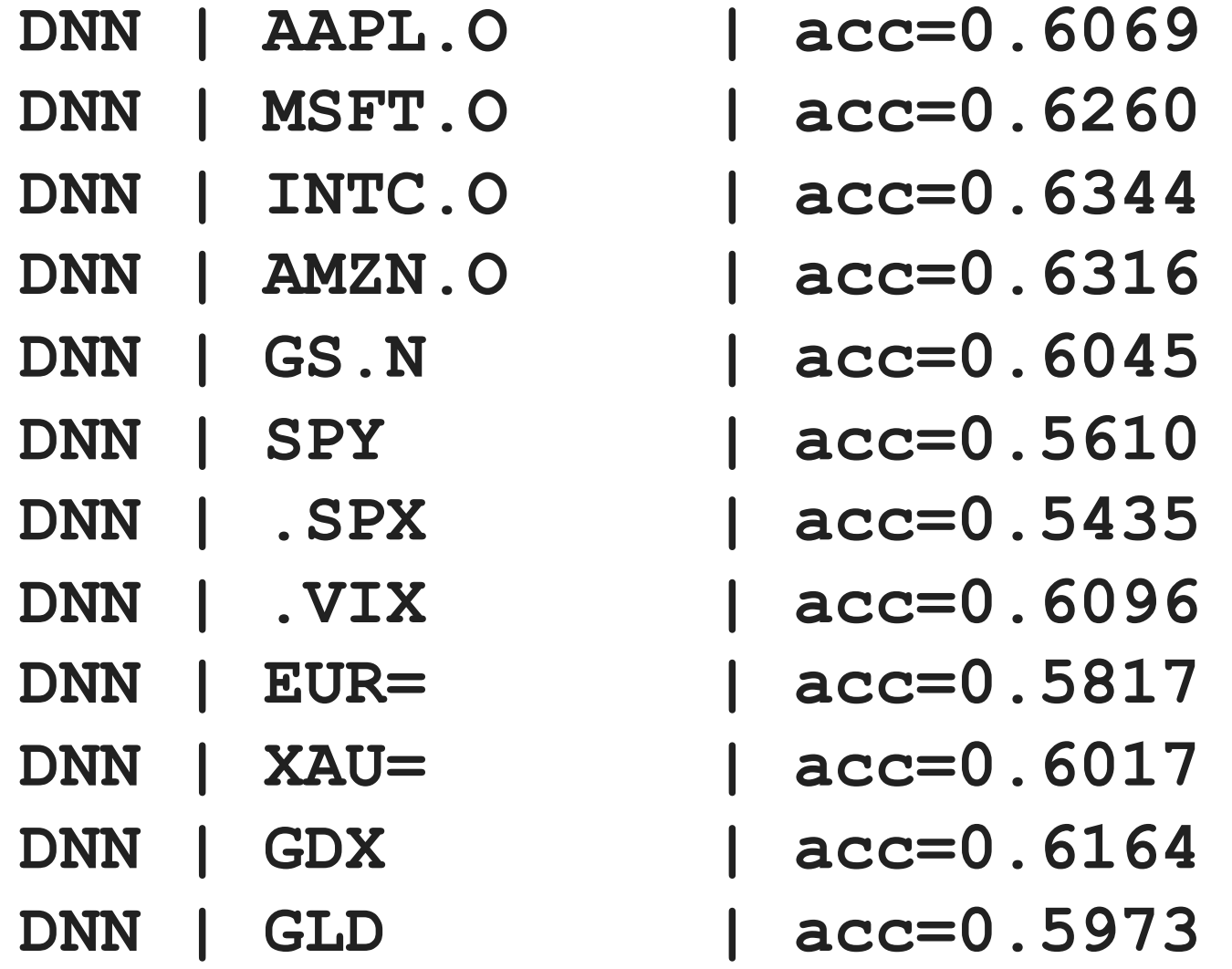

### **Train Data (0.8): In-Sample Test Data (0.2): Out-of-Sample**

**split = int(len(dfs[sym]) \* 0.8)**

```
%%time
for sym in data.columns:
  df = dfs[sym]
  train = df.iloc[:split]
  reg = np.linalg.lstsq(train[cols], train[sym], rcond=-1)[0]
  test = df.iloc[split:]
  pred = np.dot(test[cols], reg)
  acc = accuracy_score(np.sign(test[sym]), np.sign(pred))
  print(f'OLS | {sym:10s} | acc={acc:.4f}')
```
### **OLS Out-of-Sample Accuracy**

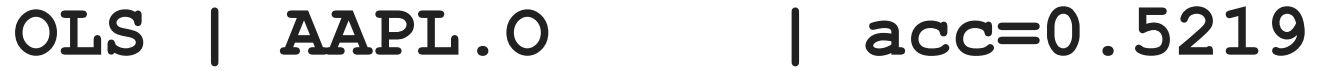

- **OLS | MSFT.O | acc=0.4960**
- **OLS | INTC.O | acc=0.5418**
- **OLS | AMZN.O | acc=0.4841**
- **OLS | GS.N | acc=0.4980**
- **OLS | SPY | acc=0.5020**
- **OLS | .SPX | acc=0.5120**
- **OLS | .VIX | acc=0.5458**
- **OLS | EUR= | acc=0.4482**
- **OLS | XAU= | acc=0.5299**
- **OLS | GDX | acc=0.5159**
- 
- **OLS | GLD | acc=0.5100**

```
%%time
for sym in data.columns:
  df = dfs[sym]
  train = df.iloc[:split]
  model = MLPRegressor(hidden_layer_sizes=[512],
                   random_state=100,
                   max_iter=1000,
                   early_stopping=True,
                   validation_fraction=0.15,
                   shuffle=False)
  model.fit(train[cols].values, train[sym].values)
  test = df.iloc[split:]
  pred = model.predict(test[cols].values)
  acc = accuracy_score(np.sign(test[sym].values), np.sign(pred))
  print(f'MLP | {sym:10s} | acc={acc:.4f}')
```
### **MLP Out-of-Sample Accuracy**

- **MLP | AAPL.O | acc=0.4920**
- **MLP | MSFT.O | acc=0.5279**
- **MLP | INTC.O | acc=0.5279**
- **MLP | AMZN.O | acc=0.4641**
- **MLP | GS.N | acc=0.5040**
- **MLP | SPY | acc=0.5259**
- **MLP | .SPX | acc=0.5478**
- **MLP | .VIX | acc=0.5279**
- **MLP | EUR= | acc=0.4980**
- 
- 
- 
- 
- 
- **MLP | XAU= | acc=0.5239**
- **MLP | GDX | acc=0.4880**
- **MLP | GLD | acc=0.5000**

```
%%time
for sym in data.columns:
  df = dfs[sym]
  train = df.iloc[:split]
  model = create_model()
  model.fit(train[cols], train[sym], epochs=50, 
  verbose=False)
  test = df.iloc[split:]
  pred = model.predict(test[cols])
  acc = accuracy_score(np.sign(test[sym]), np.sign(pred))
  print(f'DNN | {sym:10s} | acc={acc:.4f}')
```
### **DNN Out-of-Sample Accuracy**

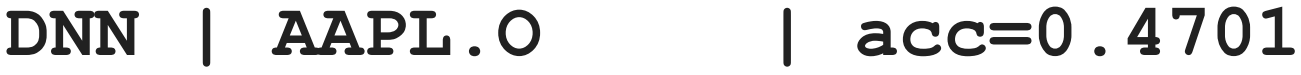

- **DNN | MSFT.O | acc=0.4960**
- **DNN | INTC.O | acc=0.5040**
- **DNN | AMZN.O | acc=0.4920**
- **DNN | GS.N | acc=0.5538**
- **DNN | SPY | acc=0.5299**
- **DNN | .SPX | acc=0.5458**
- **DNN | .VIX | acc=0.5020**
- **DNN | EUR= | acc=0.5100**
- **DNN | XAU= | acc=0.4940 DNN | GDX | acc=0.4661**
- **DNN | GLD | acc=0.4880**

### **Market Prediction with More Features**

- •**In trading, there is a long tradition of using technical indicators to generate, based on observed patterns, buy or sell signals.**
- **Such technical indicators, basically of any kind, can also be used as features for the training of neural networks.**
- **SMA, rolling minimum and maximum values, momentum, and rolling volatility as features**

#### **url = 'http://hilpisch.com/aiif\_eikon\_eod\_data.csv'**

```
data = pd.read_csv(url, index_col=0, parse_dates=True).dropna()
data
```
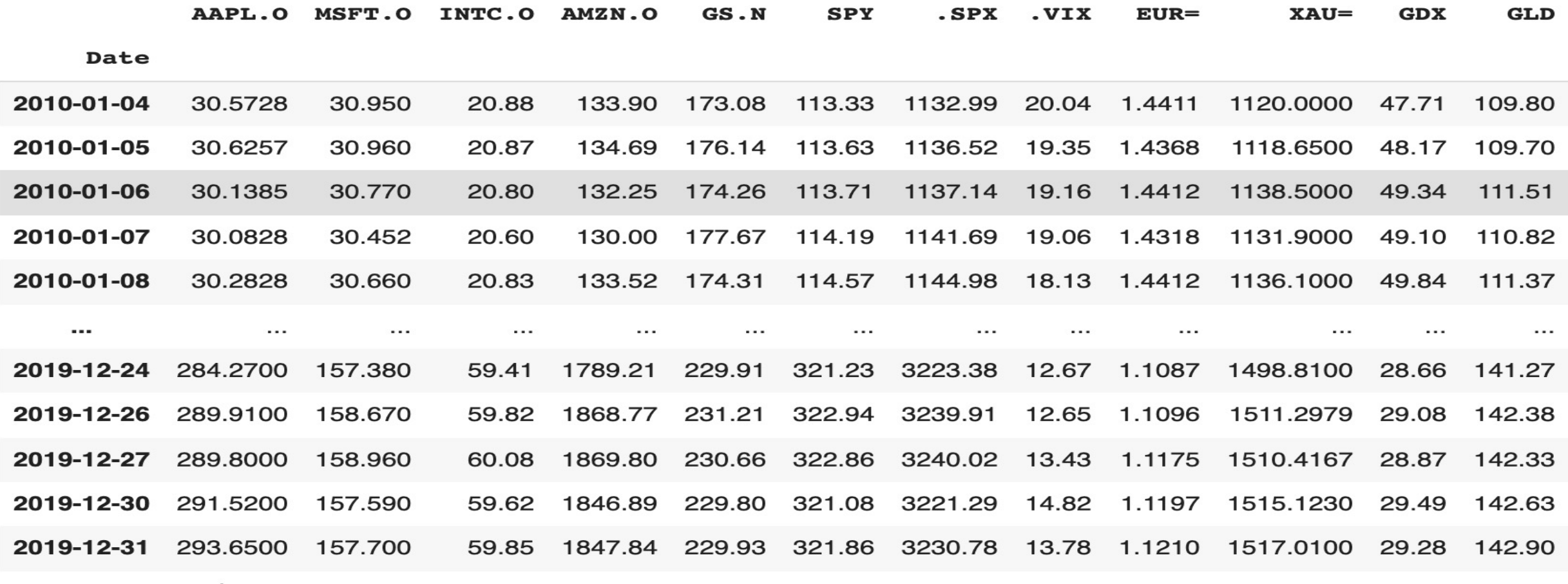

2516 rows  $\times$  12 columns

```
def add_lags(data, ric, lags, window=50):
   cols = []
   df = pd.DataFrame(data[ric])
   df.dropna(inplace=True)
   df['r'] = np.log(df / df.shift())
   df['sma'] = df[ric].rolling(window).mean()
   df['min'] = df[ric].rolling(window).min()
   df['max'] = df[ric].rolling(window).max()
   df['mom'] = df['r'].rolling(window).mean()
   df['vol'] = df['r'].rolling(window).std()
   df.dropna(inplace=True)
   df['d'] = np.where(df['r'] > 0, 1, 0)features = [ric, 'r', 'd', 
'sma'
, 'min', 'max', 'mom', 'vol']
   for f in features:
      for lag in range(1, lags + 1):
         col = f' {f} lag {lag}'df[col] = df[f].shift(lag)
         cols.append(col)
   df.dropna(inplace=True)
   return df, cols
```

```
lags = 5
dfs = {}
for ric in data:
  df, cols = add_lags(data, ric, lags)
  dfs[ric] = df.dropna(), cols
```
**len(cols)**

**40**

#### **from sklearn.neural\_network import MLPClassifier**

```
%%time
for ric in data:
  model = MLPClassifier(hidden_layer_sizes=[512],
                    random_state=100,
                    max_iter=1000,
                    early_stopping=True,
                    validation_fraction=0.15,
                    shuffle=False)
  df, cols = dfs[ric]
  df[cols] = (df[cols] - df[cols].mean()) / df[cols].std()
  model.fit(df[cols].values, df['d'].values)
  pred = model.predict(df[cols].values)
  acc = accuracy_score(df['d'].values, pred)
  print(f'IN-SAMPLE | {ric:7s} | acc={acc:.4f}')
```
### **MLP In-Sample Accuracy**

- **IN-SAMPLE | AAPL.O | acc=0.5510**
- **IN-SAMPLE | MSFT.O | acc=0.5376**
- **IN-SAMPLE | INTC.O | acc=0.5607**
- **IN-SAMPLE | AMZN.O | acc=0.5559**
- **IN-SAMPLE | GS.N | acc=0.5794**
- **IN-SAMPLE | SPY | acc=0.5729**
- **IN-SAMPLE | .SPX | acc=0.5941**
- **IN-SAMPLE | .VIX | acc=0.6940**
- **IN-SAMPLE | EUR= | acc=0.5766**
- **IN-SAMPLE | XAU= | acc=0.5672**
- **IN-SAMPLE | GDX | acc=0.5847 IN-SAMPLE | GLD | acc=0.5567**

```
%%time
for ric in data:
  model = create_model('classification')
  df, cols = dfs[ric]
  df[cols] = (df[cols] - df[cols].mean()) / df[cols].std()
  model.fit(df[cols], df['d'], epochs=50, verbose=False)
  pred = np.where(model.predict(df[cols]) > 0.5, 1, 0)
  acc = accuracy_score(df['d'], pred)
  print(f'IN-SAMPLE | {ric:7s} | acc={acc:.4f}')
```
### **TF Keras DNN In-Sample Accuracy**

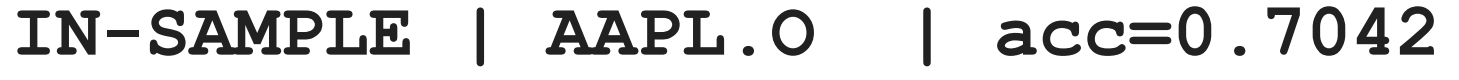

- **IN-SAMPLE | MSFT.O | acc=0.6928**
- **IN-SAMPLE | INTC.O | acc=0.6969**
- **IN-SAMPLE | AMZN.O | acc=0.6713**
	- **IN-SAMPLE | GS.N | acc=0.6924**
	- **IN-SAMPLE | SPY | acc=0.6806**
	- **IN-SAMPLE | .SPX | acc=0.6920**
	- **IN-SAMPLE | .VIX | acc=0.7347**
- **IN-SAMPLE | EUR= | acc=0.6766 IN-SAMPLE | XAU= | acc=0.7038**
	- **IN-SAMPLE | GDX | acc=0.6806**
	- **IN-SAMPLE | GLD | acc=0.6936**
- 
- - -

```
def train_test_model(model):
  for ric in data:
  df, cols = dfs[ric]
  split = int(len(df) * 0.85)
  train = df.iloc[:split].copy()
  mu, std = train[cols].mean(), train[cols].std()
  train[cols] = (train[cols] - mu) / std
  model.fit(train[cols].values, train['d'].values)
  test = df.iloc[split:].copy() 
  test[cols] = (test[cols] - mu) / std
  pred = model.predict(test[cols].values)
  acc = accuracy_score(test['d'].values, pred)
  print(f'OUT-OF-SAMPLE | {ric:7s} | acc={acc:.4f}')
```

```
model_mlp = MLPClassifier(hidden_layer_sizes=[512],
                    random_state=100,
                    max_iter=1000,
                    early_stopping=True,
                    validation_fraction=0.15,
                    shuffle=False)
```
**train\_test\_model(model\_mlp)**

#### **train\_test\_model(model\_mlp)**

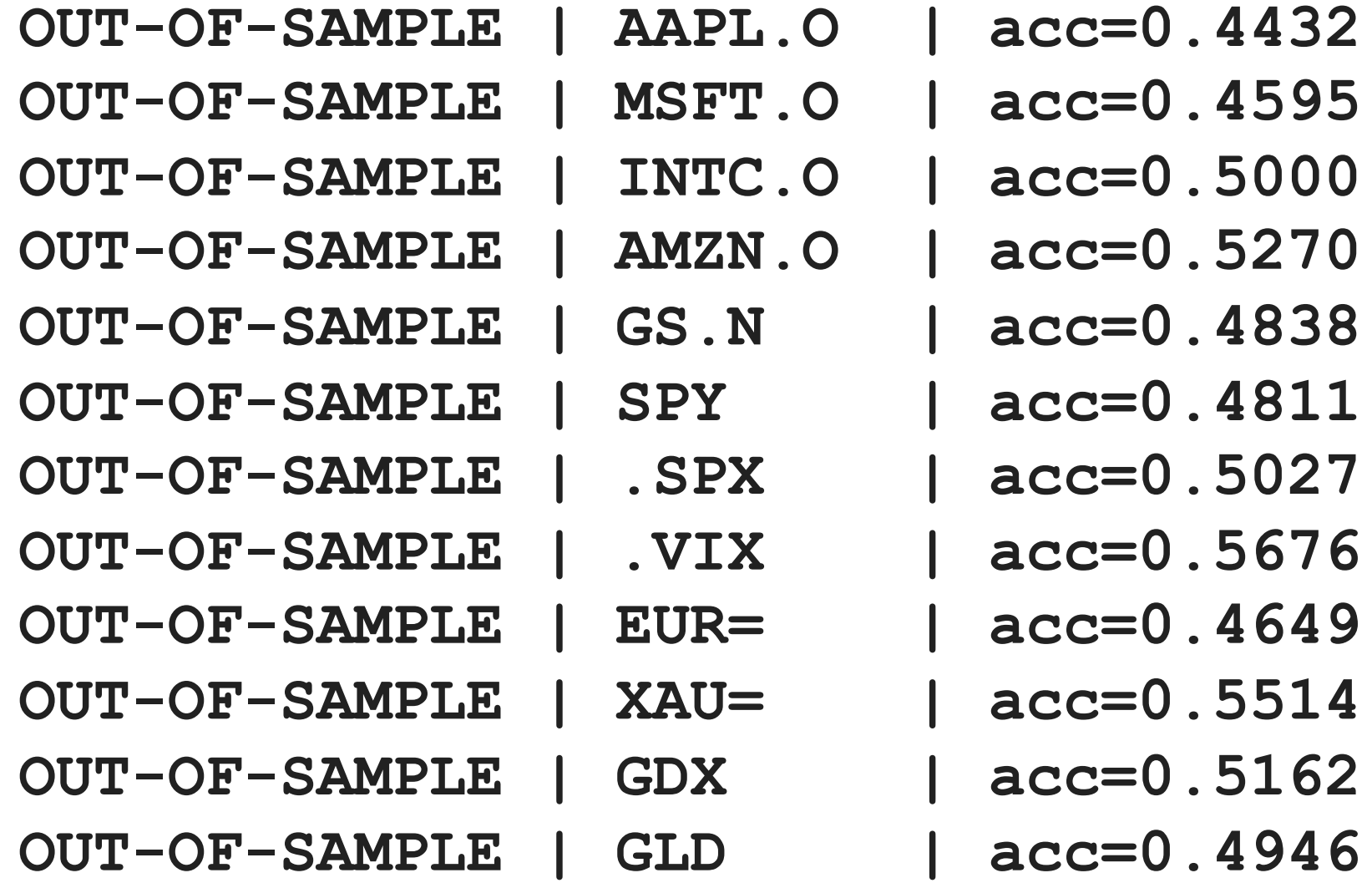

**from sklearn.ensemble import BaggingClassifier**

```
base_estimator = MLPClassifier(hidden_layer_sizes=[256],
                      random_state=100,
                      max_iter=1000,
                      early_stopping=True,
                      validation_fraction=0.15,
                      shuffle=False)
```

```
model_bag = BaggingClassifier(base_estimator=base_estimator,
                      n_estimators=35,
                      max_samples=0.25,
                      max_features=0.5,
                      bootstrap=False,
                      bootstrap_features=True,
                      n_jobs=8,
                      random_state=100
                      )
```
#### **train\_test\_model(model\_bag)**

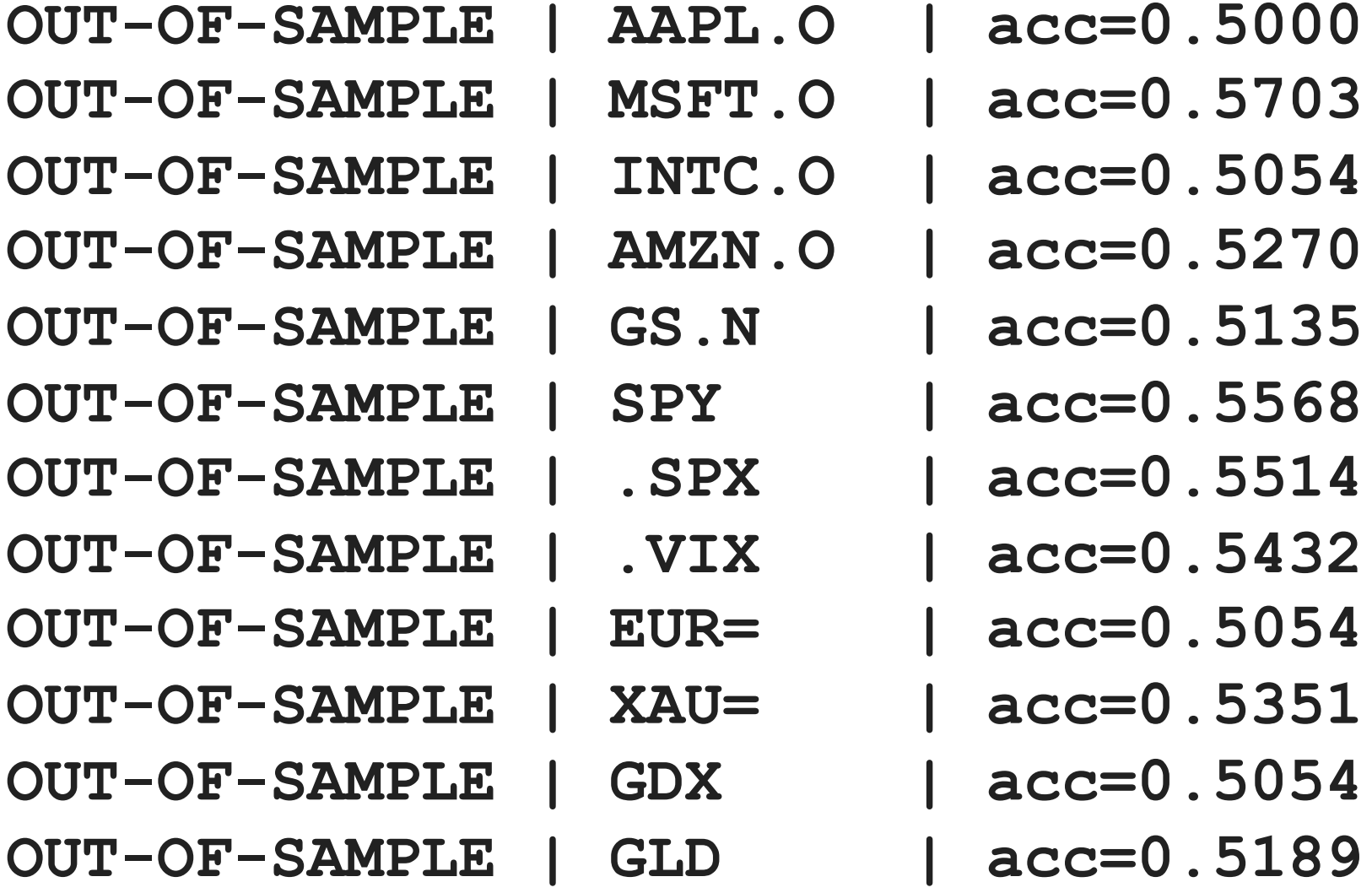

# **Market Prediction Intraday**

- •**Weakly efficient on an end-of-day basis**
- •**Weakly inefficient intraday**
	- •**Intraday Data**
	- •**hourly data**

### **Intraday Data**

**url = 'http://hilpisch.com/aiif\_eikon\_id\_data.csv' data = pd.read\_csv(url, index\_col=0, parse\_dates=True) # .dropna() data.tail()**

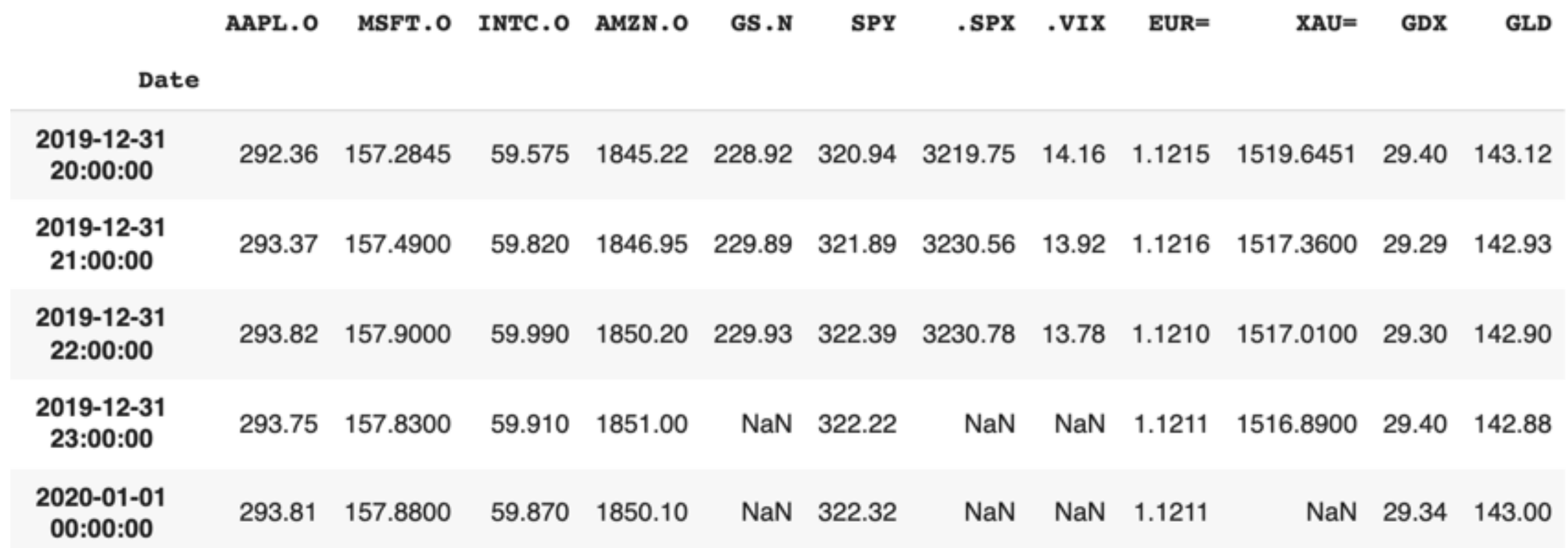

```
lags = 5
dfs = {}
for ric in data:
  df, cols = add_lags(data, ric, lags)
  dfs[ric] = df, cols
```
#### **train\_test\_model(model\_mlp)**

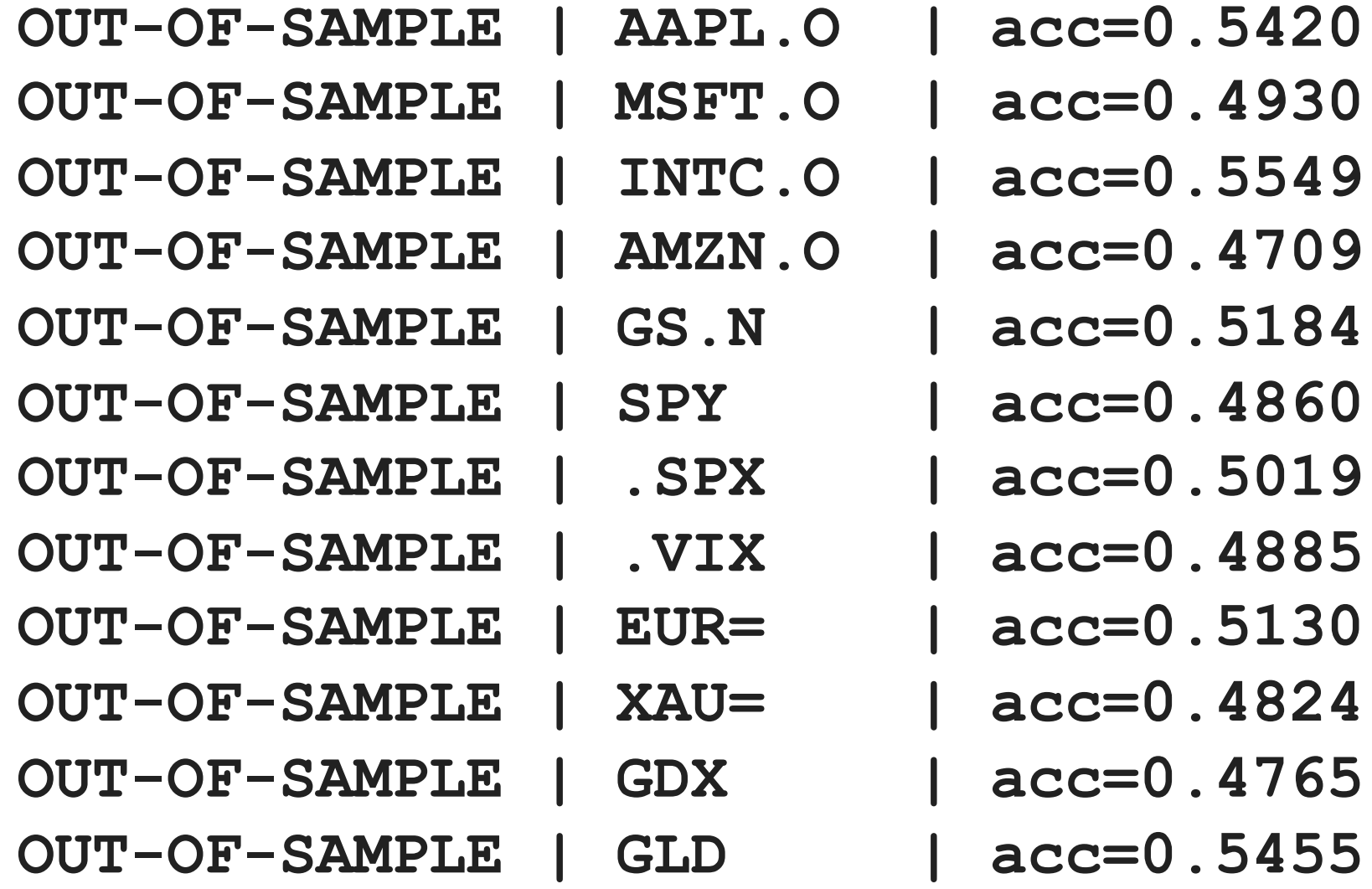

#### **train\_test\_model(model\_bag)**

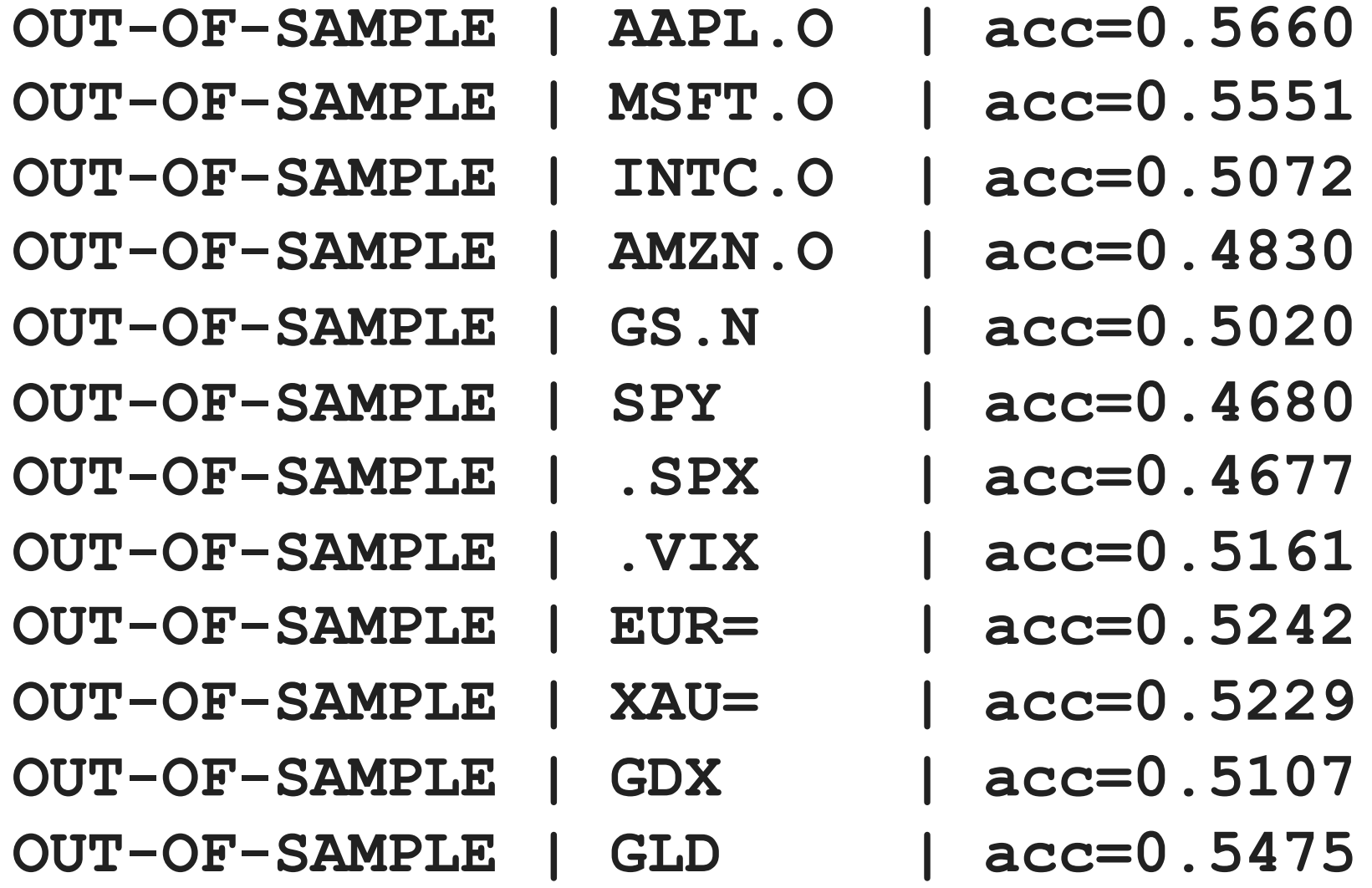

### **The Quant Finance PyData Stack**

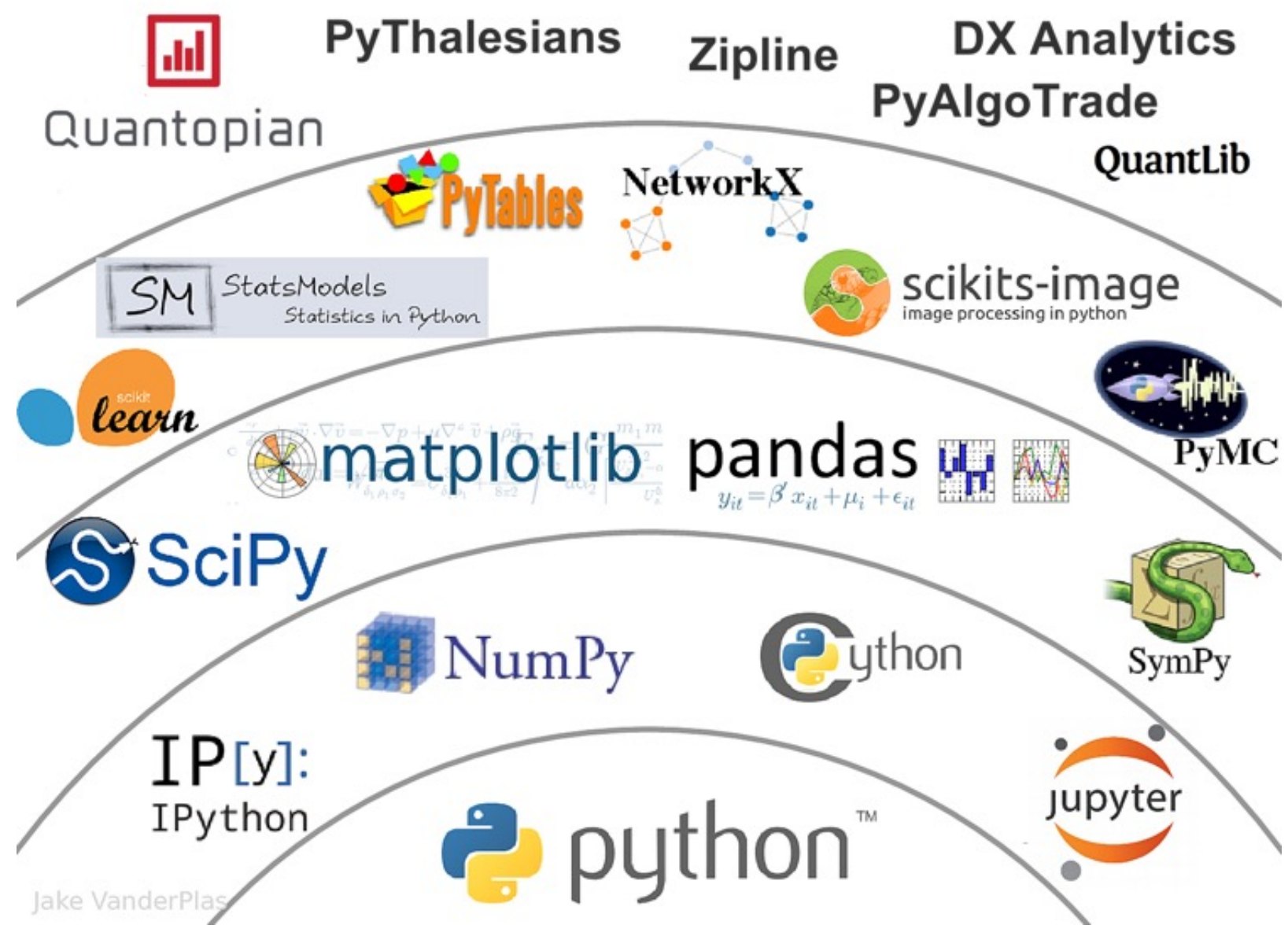

Source: http://nbviewer.jupyter.org/format/slides/github/quantopian/pyfolio/blob/master/pyfolio/examples/overview slides.ipynb#/5 55

#### **Yves Hilpisch (2020), Artificial Intelligence in F A Python-Based Gui O'Reilly**

#### **O'REILLY"**

A Python-Based Guide

**Artificial** Intelligence in Finance

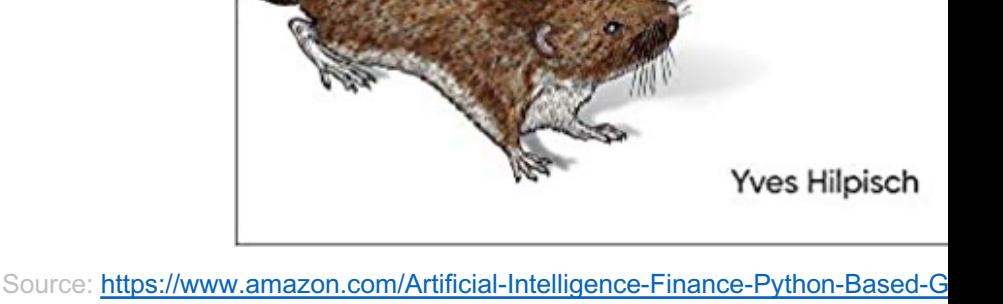

#### **Yves Hilpisch (2020), Artificial Intelligence in Finance: A**

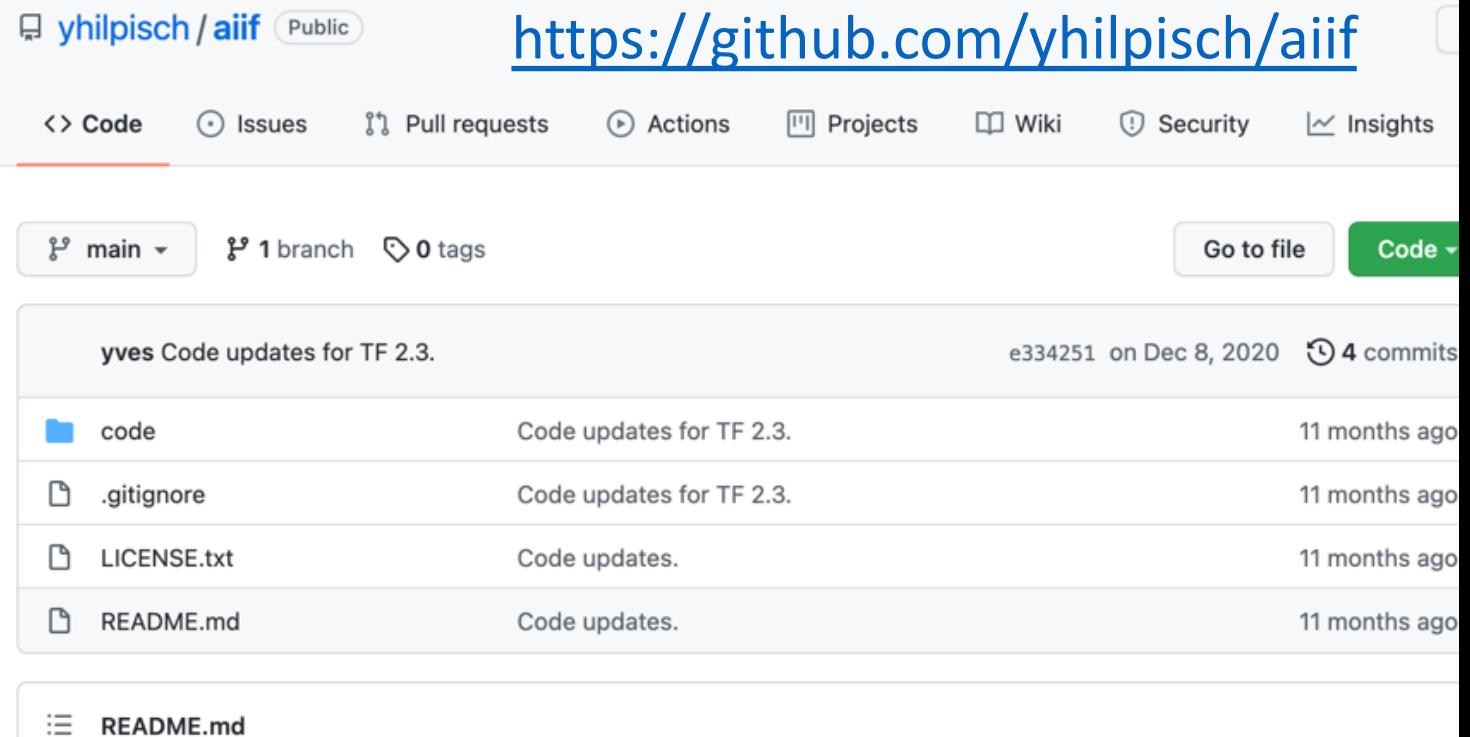

#### **Artificial Intelligence in Finance**

#### **About this Repository**

This repository provides Python code and Jupyter Notebooks accompanying the Artificial Intelligence in Finance book published by O'Reilly.

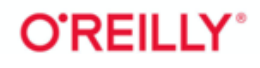

#### **Yves Hilpisch (2020), Artificial Intelligence in Finance: A**

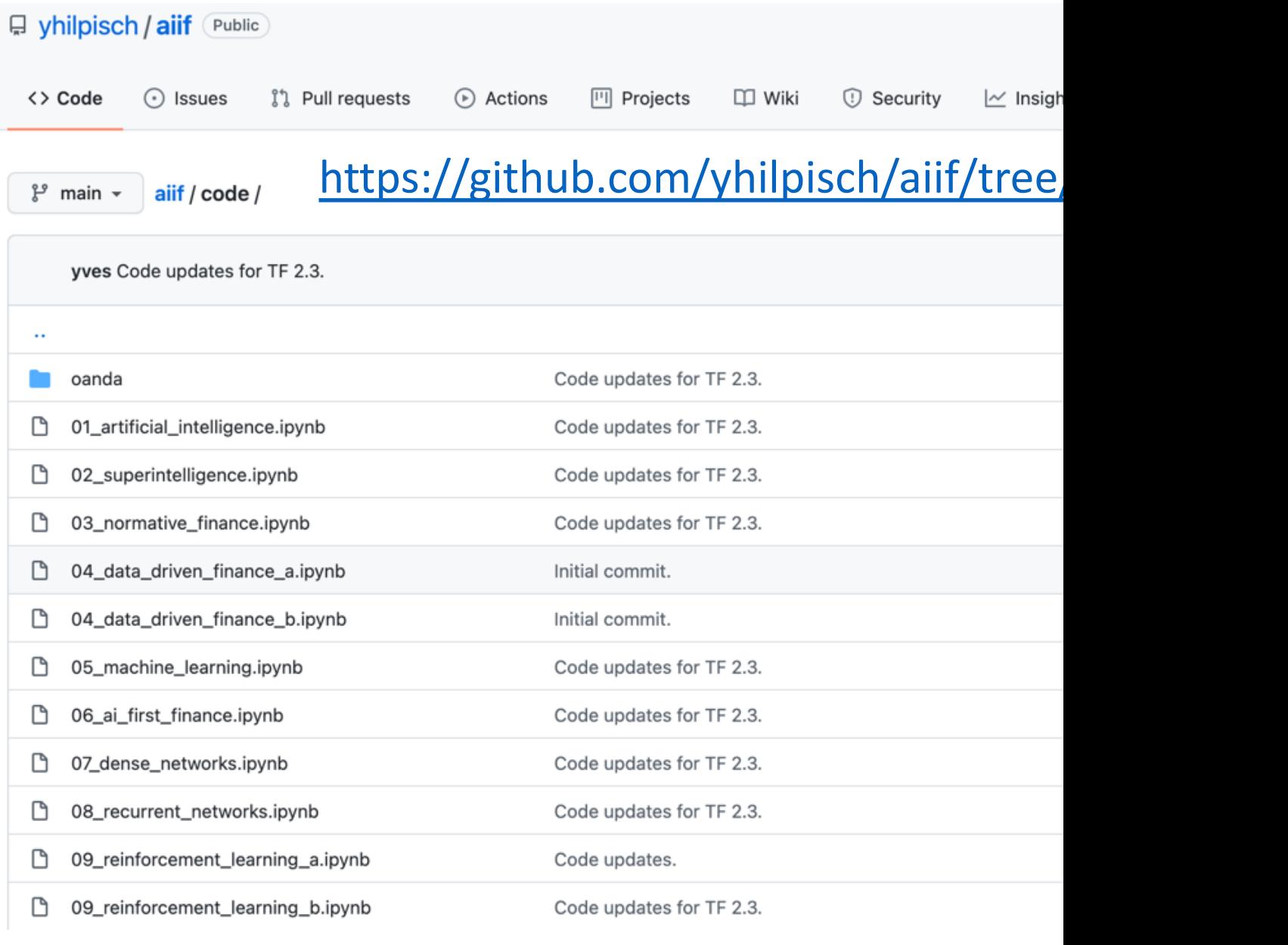

Source: https://github.com/yhilpisch/aiif/tree/main/code

https://colab.research.google.com/drive/1FEG6DnGvwfUbe

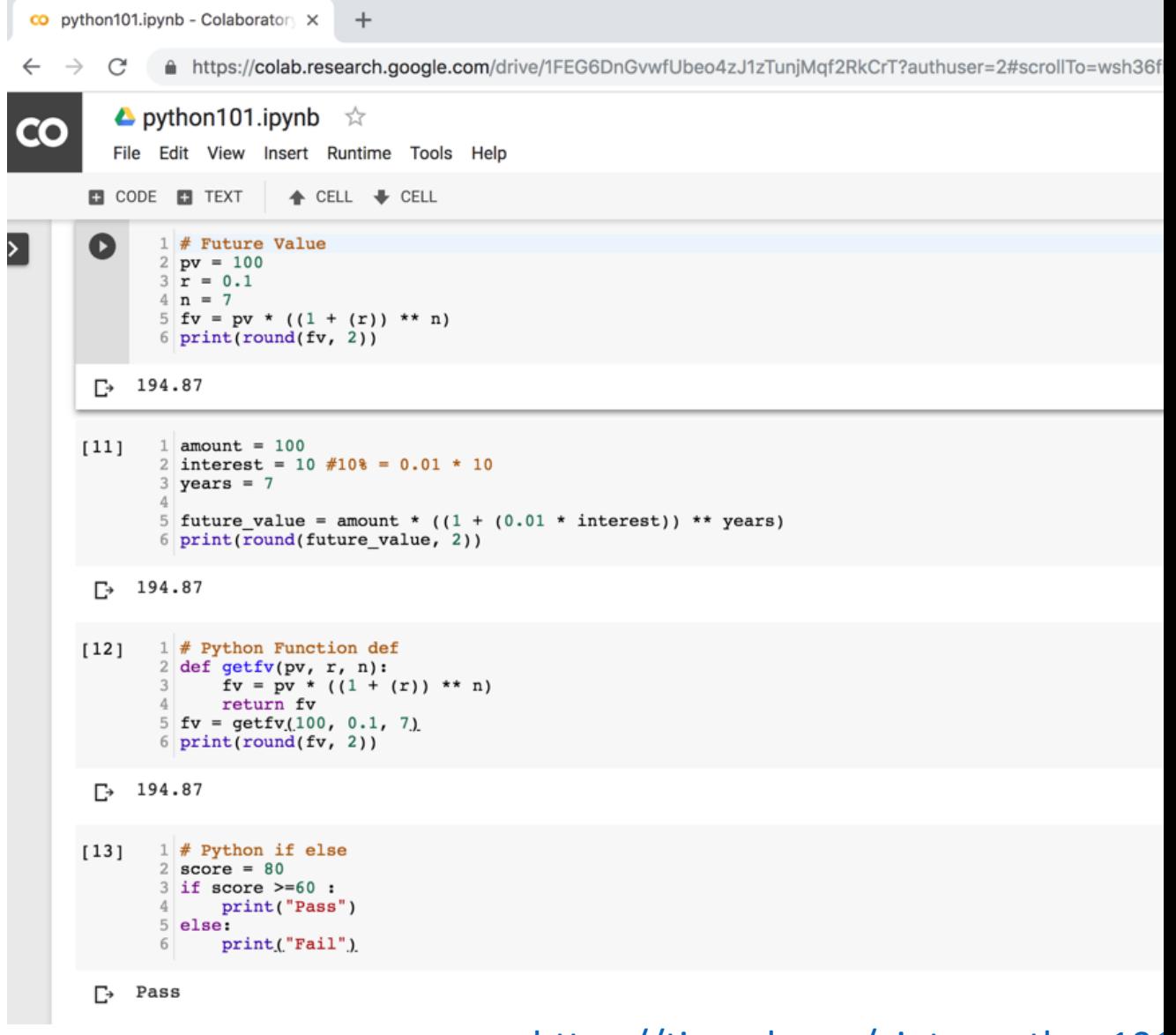

#### https://colab.research.google.com/drive/1FEG6DnGvwfUbe

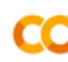

 $\alpha$ 

 $\blacktriangle$  python101.ipynb  $\vec{\approx}$ File Edit View Insert Runtime Tools Help All changes saved + Code + Text X Table of contents ► Al in Finance Al in Finance Normative Finance and • Source: Yves Hilpisch (2020), Artificial Intelligence in Finance: A Pythor **Financial Theories**  $\langle \rangle$ · Github: https://github.com/yhilpisch/aiif/ **Uncertainty and Risk** ▭ **Expected Utility**  $\star$  Normative Finance and Financial Theories Theory (EUT) Mean-Variance Portfolio Theory (MVPT)  $\blacktriangleright$  Uncertainty and Risk **Capital Asset Pricing** Model (CAPM) O 1 import numpy as np Arbitrage Pricing  $\overline{2}$ Theory (APT) 3 #The prices of the stock and bond today. Deep Learning for Financial  $4$  SO = 10 **Time Series Forecasting**  $5$  BO = 10 Portfolio Optimization and 6 print('S0', S0) Algorithmic Trading 7 print('S0', S0) 8 Investment Portfolio 9 #The uncertain payoff of the stock and bond tomorrow. Optimisation with 10 S1 =  $np.array((20, 5))$ Python 11 B1 =  $np.array((11, 11))$ **Efficient Frontier** 12 print('S1', S1) Portfolio Optimisation in 13 print ('B1', B1) Python 14 Investment Portfolio 15 #The market price vector Optimization 16 M0 =  $np.array((S0, B0))$ 

https://tinyurl.com/aintpupython101

 $\equiv$ 

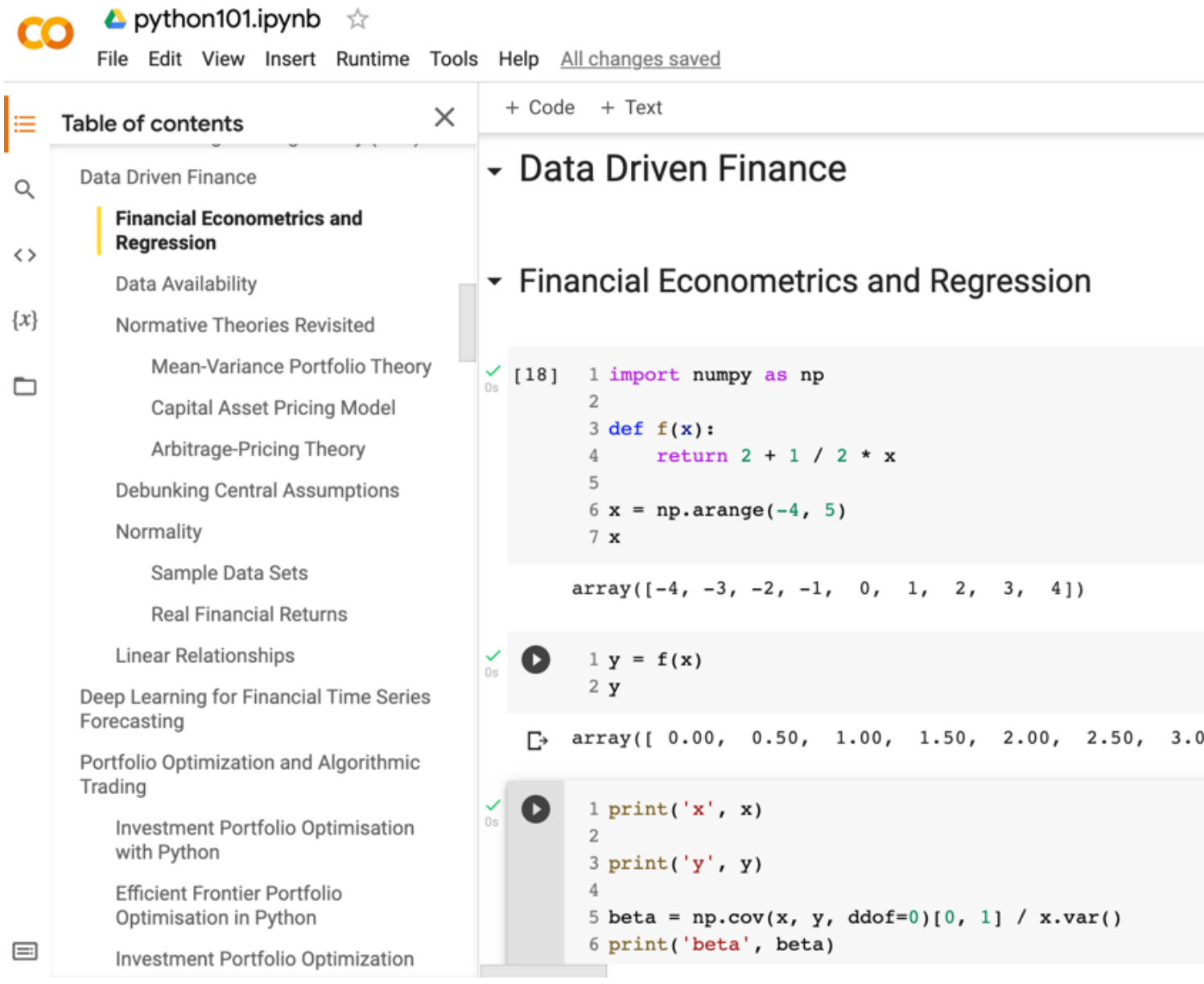

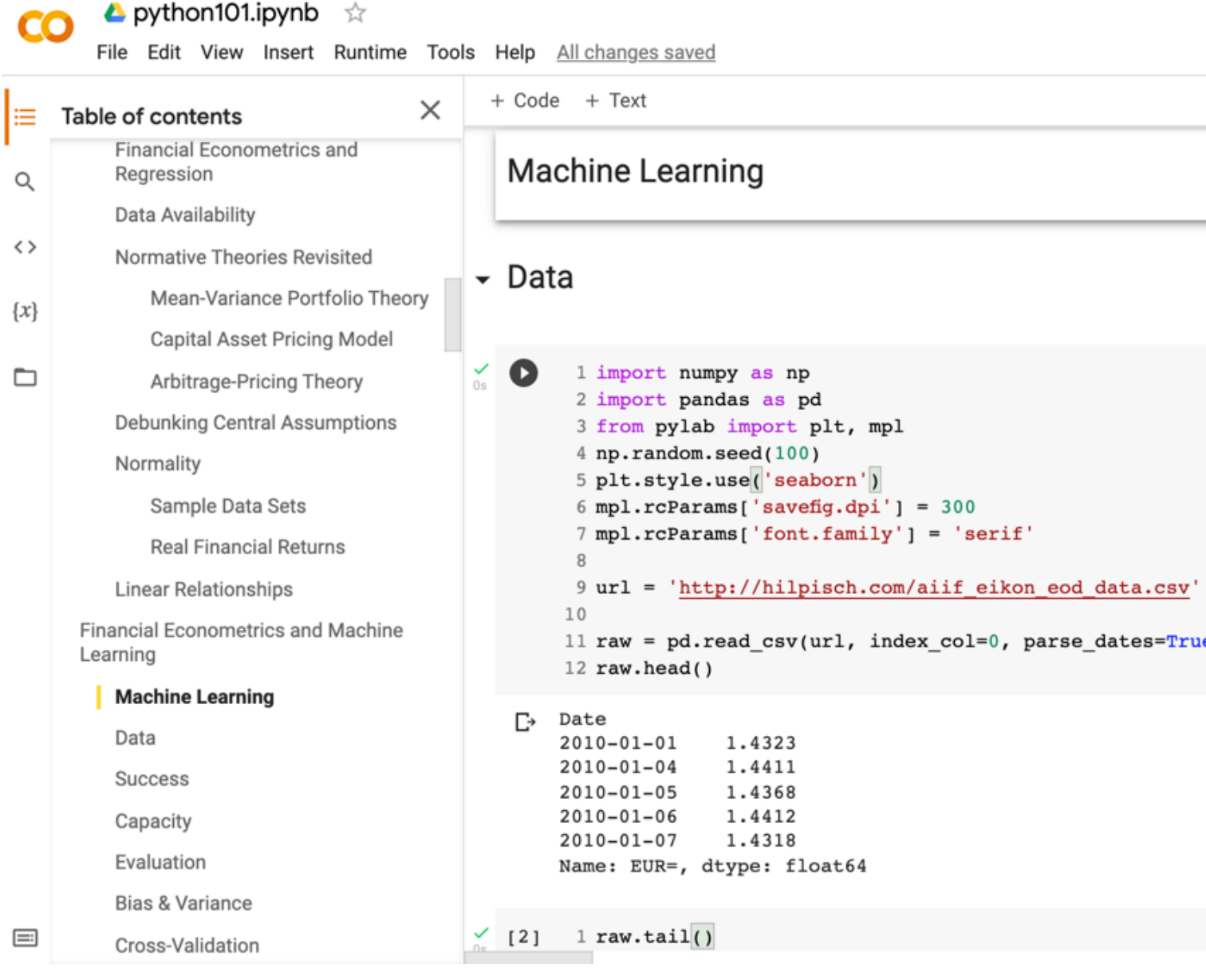

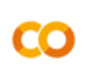

Q

 $\leftrightarrow$ 

 $\{x\}$ 

▭

Normality

Machine Learning

Learning

Data

Success

Capacity

Evaluation

**Al-First Finance** 

Data

 $\equiv$ 

Features

Bias & Variance

Cross-Validation

**Efficient Markets** 

Market Prediction Based on Returns

Market Prediction With More

**Market Prediction Intraday** 

python101.ipynb ☆

File Edit View Insert Runtime Tools Help All changes saved + Code + Text  $\times$ Table of contents ▼ Efficient Markets Mean-Variance Portfolio Theory Capital Asset Pricing Model Arbitrage-Pricing Theory Q 1 import numpy as np 2 import pandas as pd Debunking Central Assumptions 3 from pylab import plt, mpl 4 plt.style.use('seaborn')  $5$  mpl.rcParams['savefig.dpi'] = 300 Sample Data Sets  $6$  mpl.rcParams['font.family'] = 'serif' 7 pd.set\_option('precision', 4) **Real Financial Returns** 8 np.set\_printoptions(suppress=True, precision=4) Linear Relationships  $\overline{9}$ 10 url = 'http://hilpisch.com/aiif\_eikon\_eod\_data.csv **Financial Econometrics and Machine** 11 data = pd.read\_csv(url, index\_col=0, parse\_dates= $T$ 

12 (data / data.iloc $[0]$ ).plot(figsize=(10, 6), cmap='co

<matplotlib.axes. subplots.AxesSubplot at 0x7f29f972f2

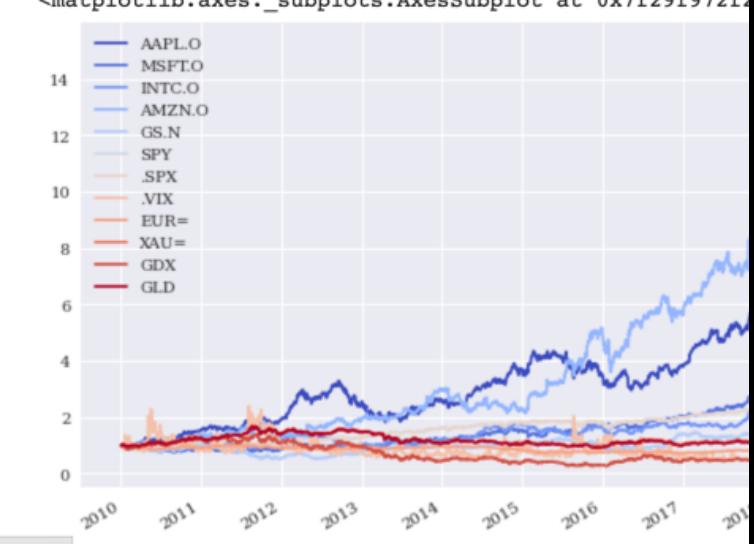

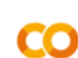

▲ python101.ipynb ☆

File Edit View Insert Runtime Tools Help All changes saved

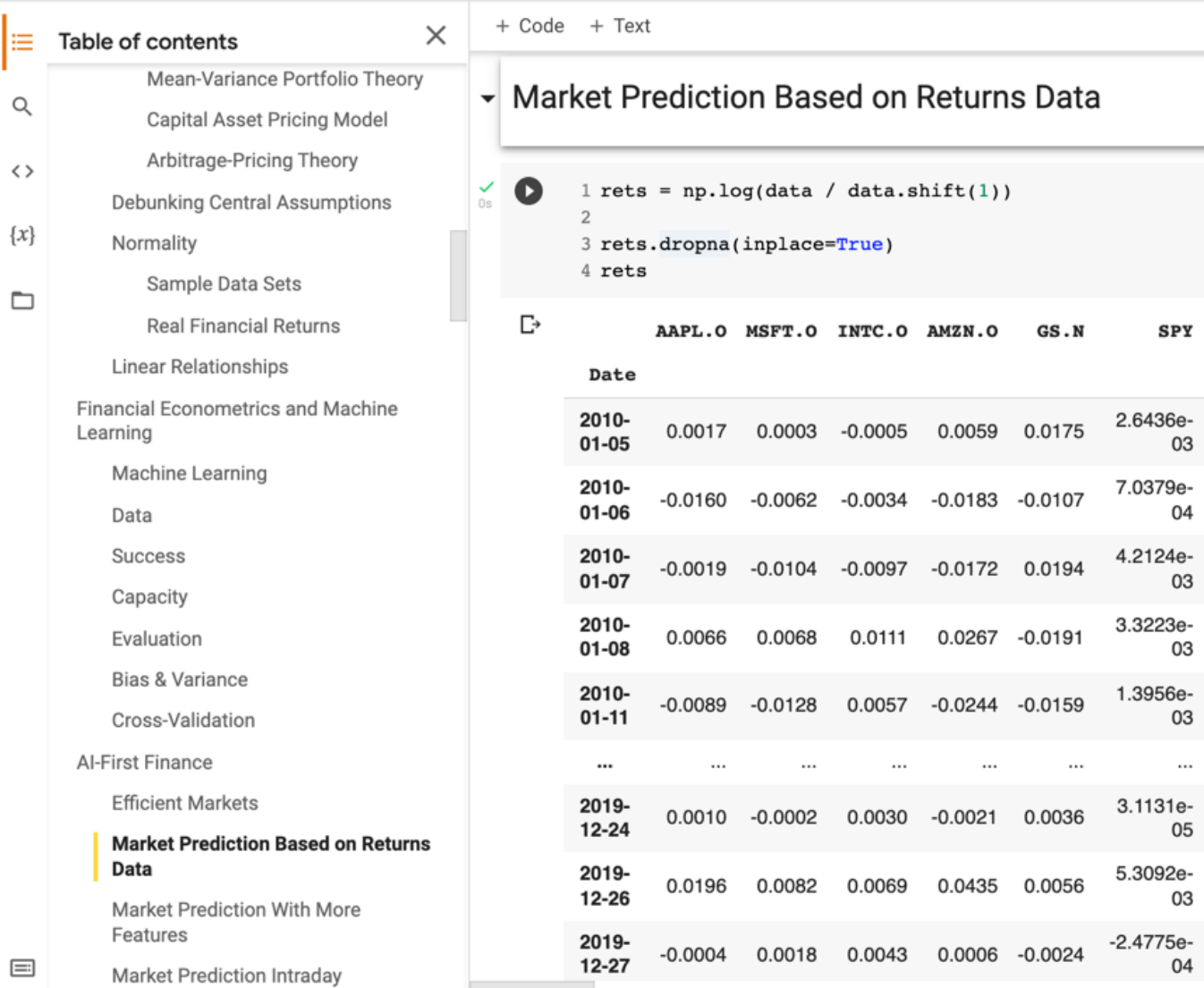

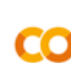

▲ python101.ipynb ☆

File Edit View Insert Runtime Tools Help All changes saved

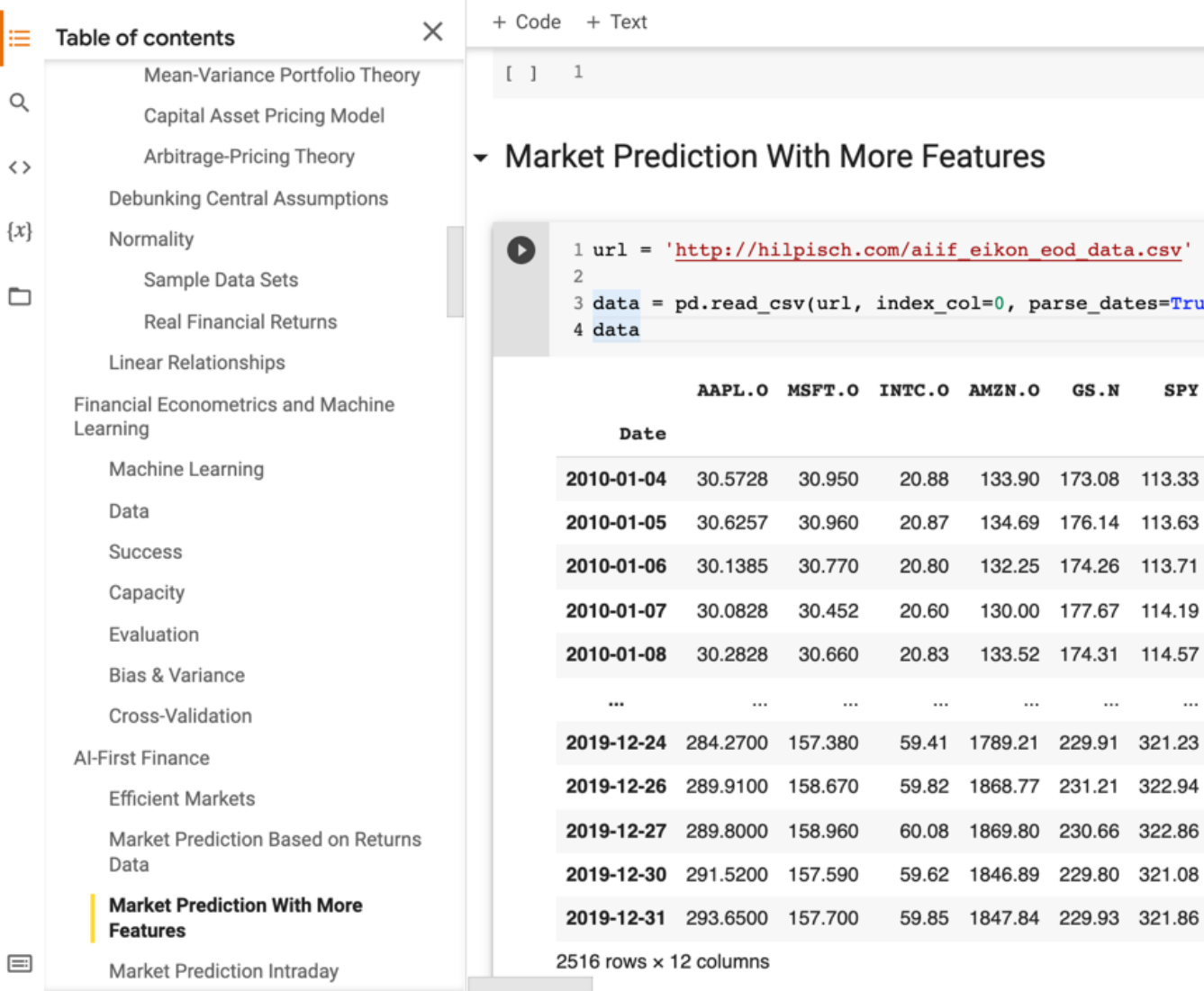

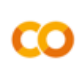

▲ python101.ipynb ☆

File Edit View Insert Runtime Tools Help Saving...

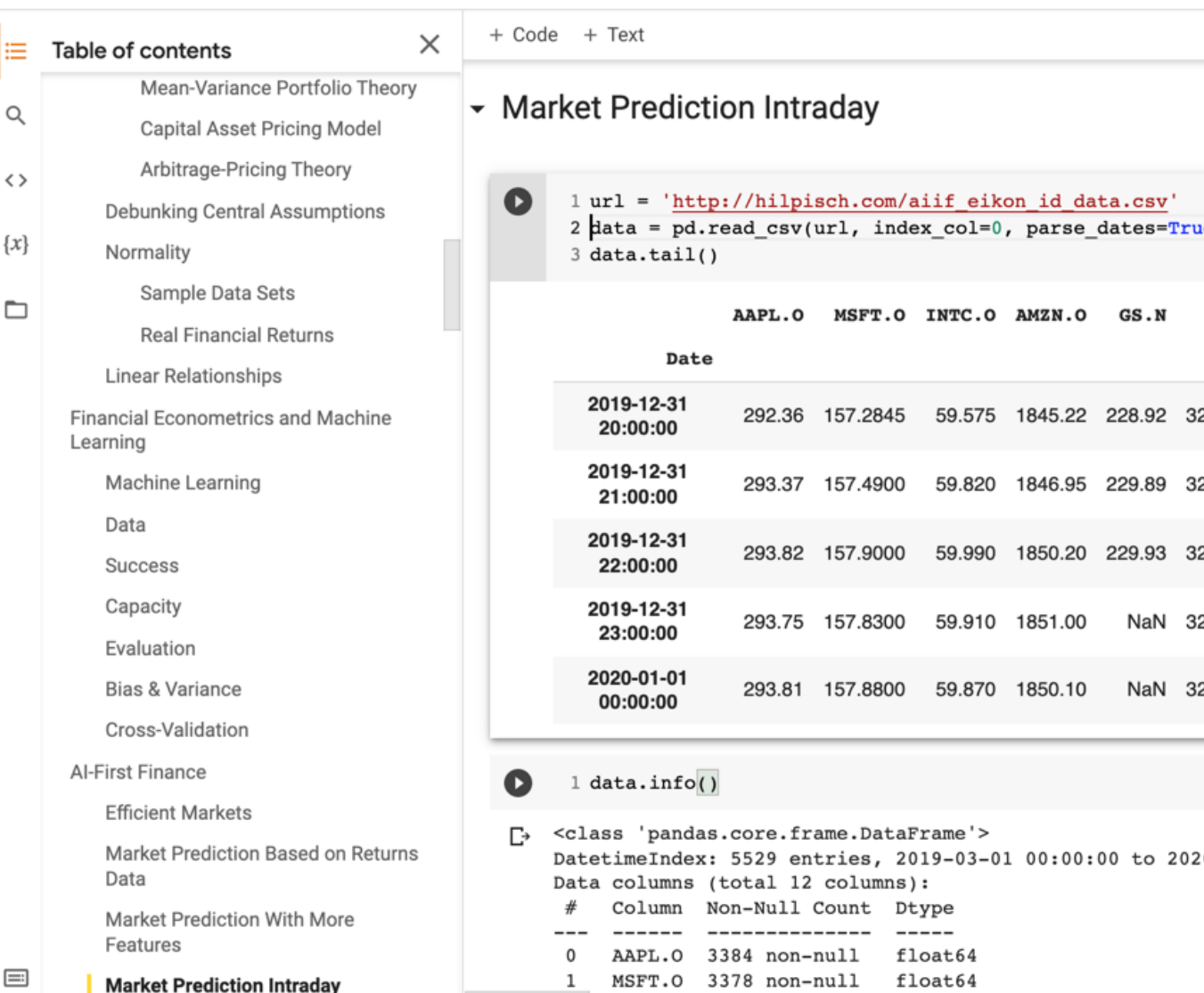

# **Summary**

- **Efficient Markets**
- **Market Prediction Based on Returns Data**
- **Market Prediction with More Features**
- **Market Prediction Intraday**

# **References**

- Yves Hilpisch (2020), Artificial Intelligence in Finance: A F Media, https://github.com/yhilpi[sch/aiif](https://tinyurl.com/aintpupython101) .
- Max Tegmark (2017), Life 3.0: Being human in the age of
- Ajay Agrawal, Joshua Gans, and Avi Goldfarb (2018). Pre economics of artificial intelligence. Harvard Business Pre
- Eugene F. Fama (1995), "Random walks in stock market prices. Journal 51, no. 1, 75-80.
- Ruey S. Tsay (2005), Analysis of financial time series, Wil
- Min-Yuh Day (2022), Python 101, https://tinyurl.com/air